## Monte Carlo

**Non-Uniform Random Numbers** 

Francesco Banterle, Ph.D.

#### Non-Uniform Random Numbers

#### Introduction

- Typically, to draw random numbers in a non-uniform way following a given distribution is not an easy task; and it needs to be crafted for each distribution!
- A solution is to convert uniform random number into a non-uniform one.
- How?
  - All the information that we need about how a random variable X is distributed is inside its CDF:

$$F_X(x) = P(X \le x) = \int_{-\infty}^x f_X(x) dx.$$

#### Main Idea

- How do we extract this information from the CDF?
- Let's say we generate a random value  $u \in \mathbf{U}(0,1)$ , and we set  $X = F_X^{-1}(U)$ , we obtain:

$$P(X \le x) = P(F_X^{-1}(u) \le x) = P(F_X(F_X^{-1}(u)) \le F_X(x)) =$$

$$P(u \le F_X(x)) = F_X(x).$$

• In this way, we can have X values with  ${\cal F}_X$  as distribution!

#### Main Idea

Given the CDF of a distribution:

$$F_X(x) = P(X \le x) = \int_{-\infty}^{x} p_X(x) dx.$$

- We generate a non-uniform random numbers as:
  - We first generate a uniform random number,  $u \in \mathbf{U}(0,1)$ ;
  - Then, we compute:

$$u' = F_X^{-1}(u).$$

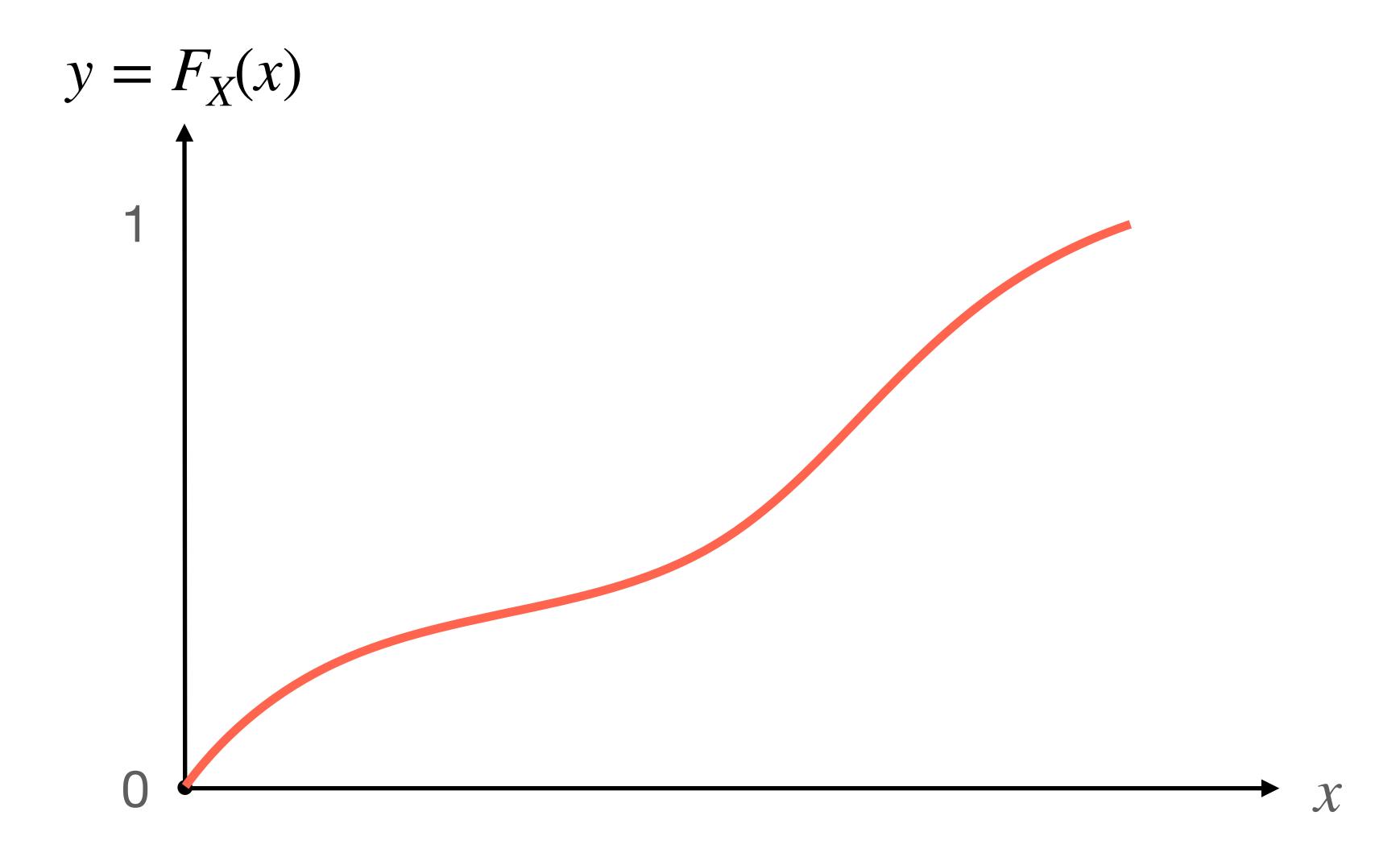

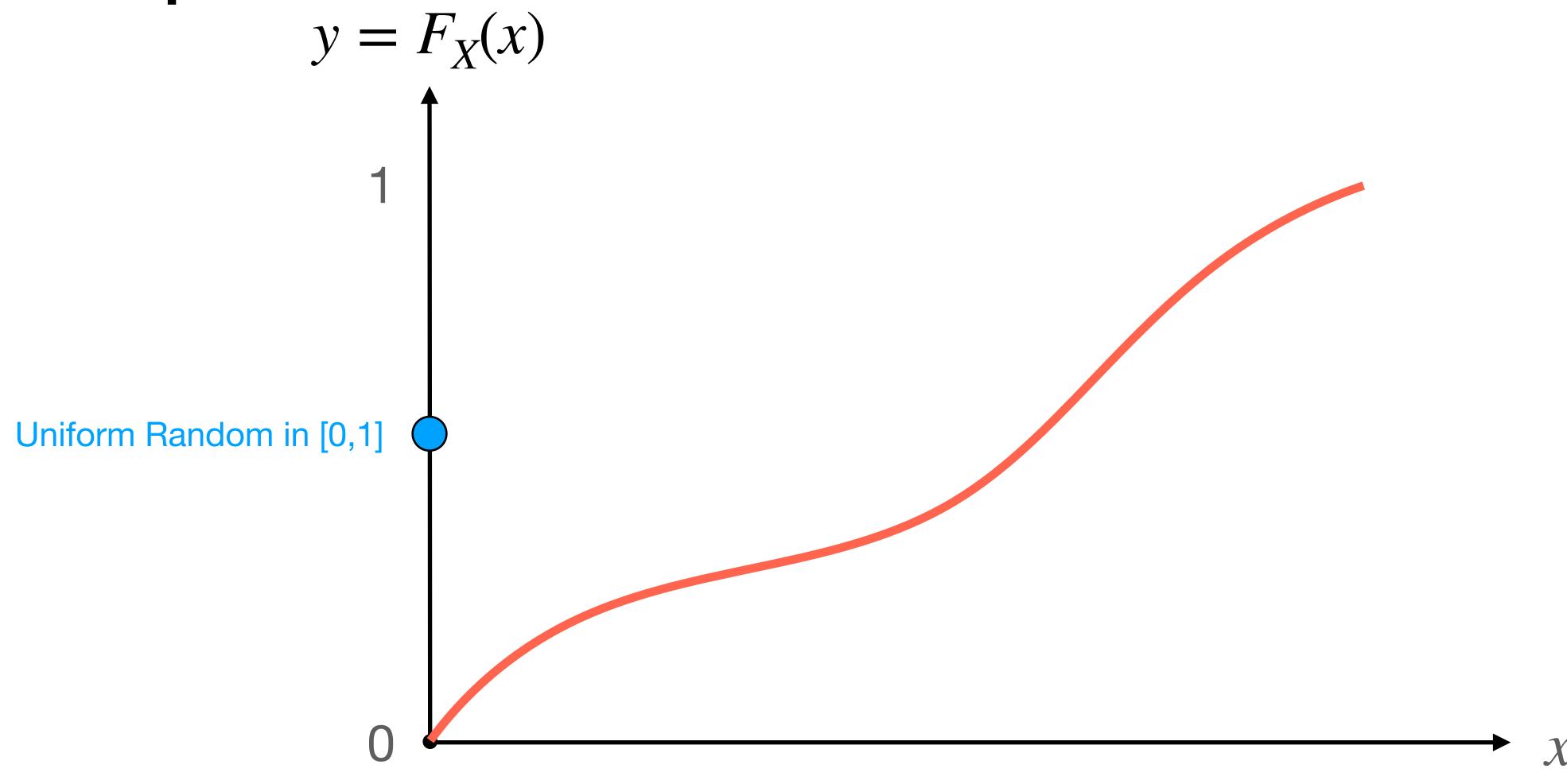

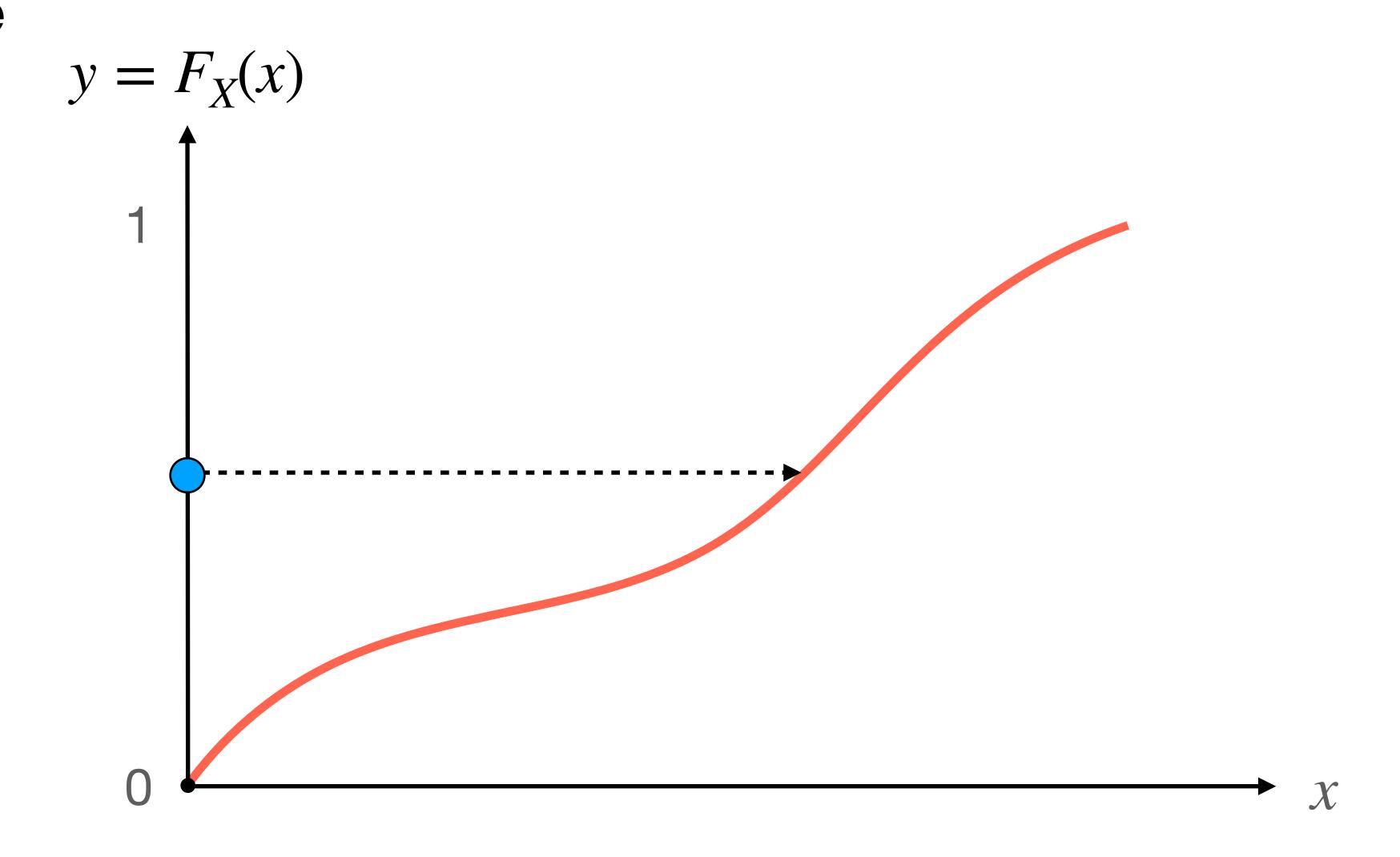

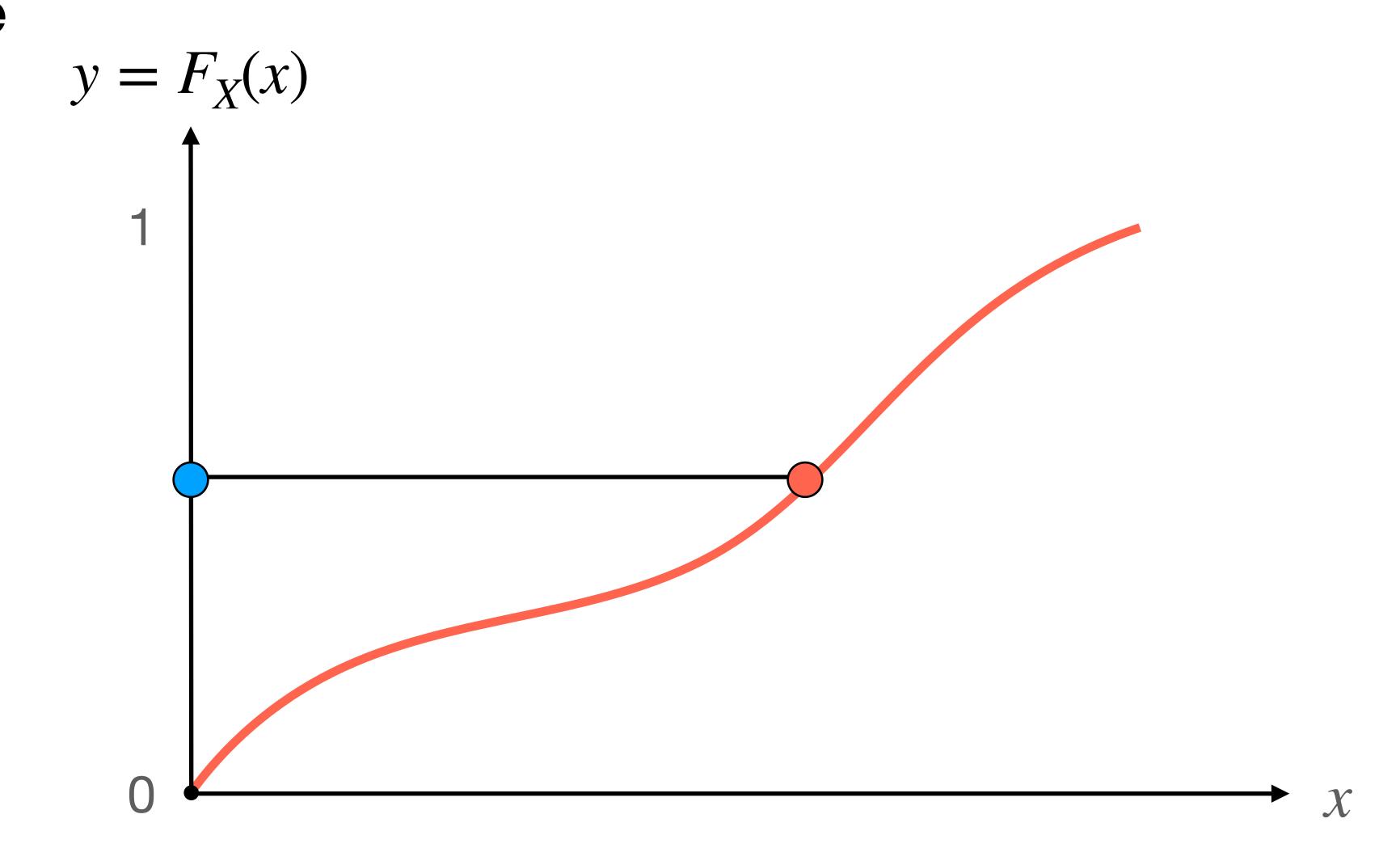

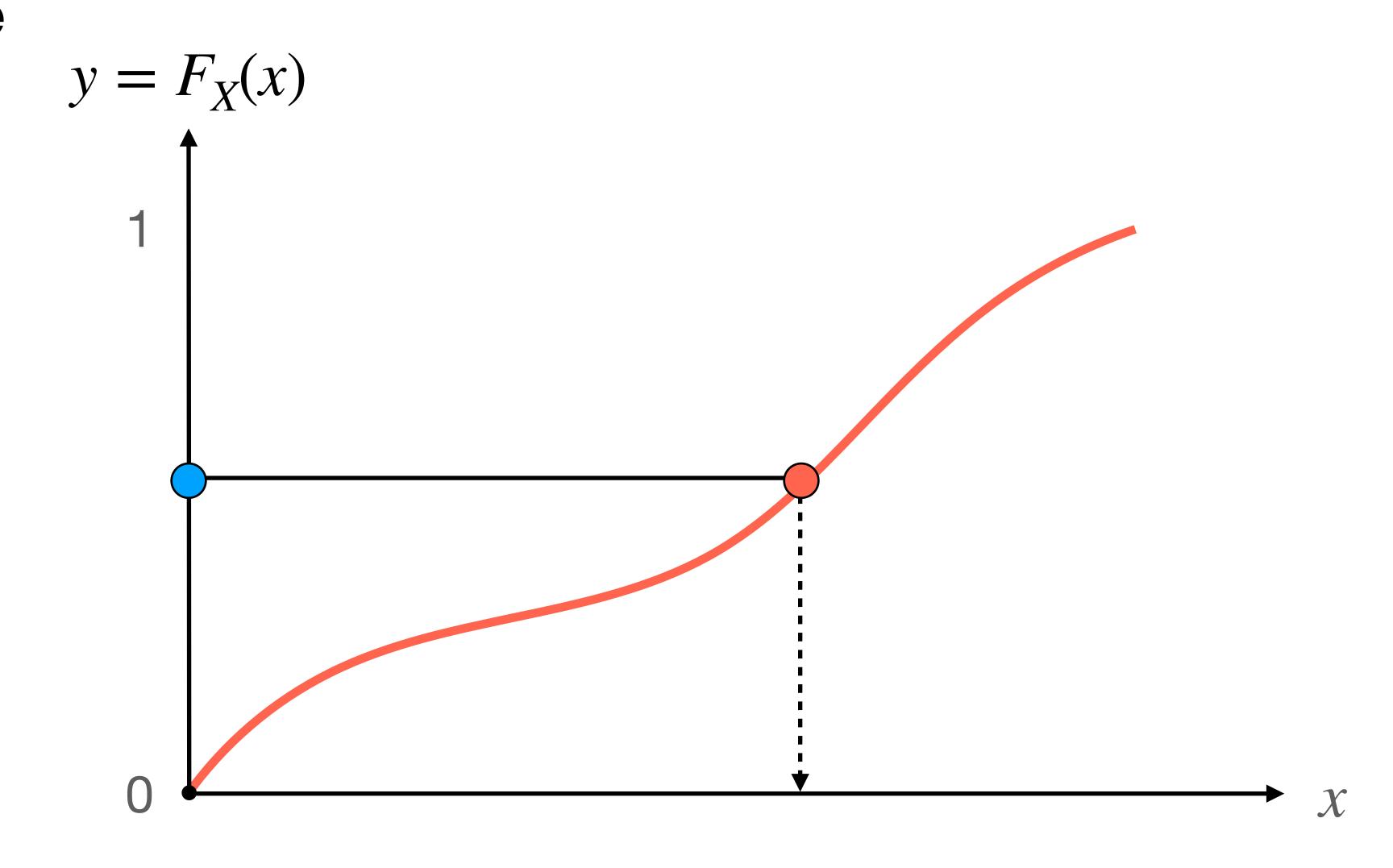

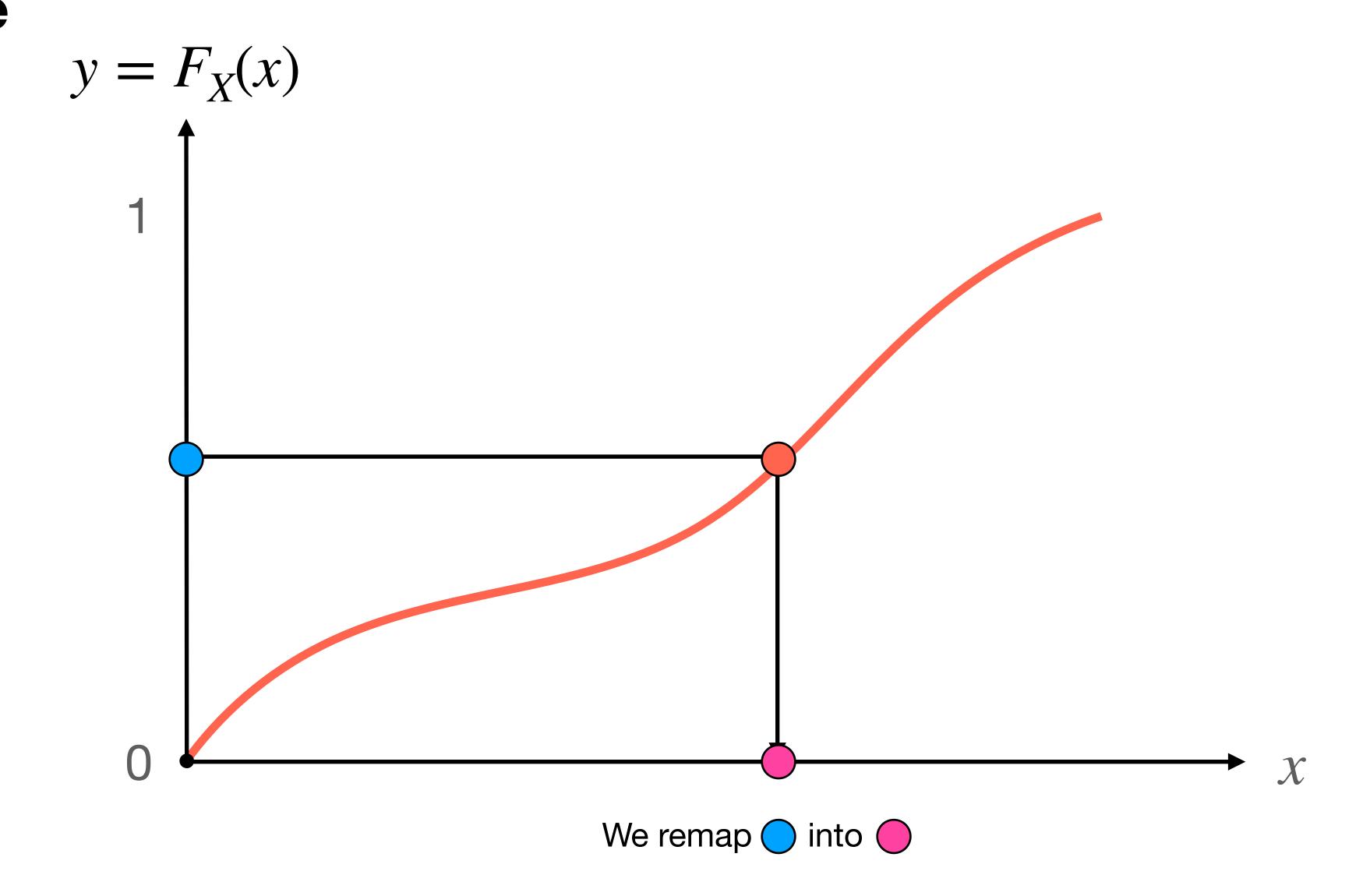

- Note that we draw uniform random numbers  $u \in (0,1)$ .
- Why?

- Note that we draw uniform random numbers  $u \in (0,1)$ .
- Why?
  - 0 and 1 may generate some singularities:
    - NaN, +Inf, -Inf

- Note that if  $u \sim \mathbf{U}(0,1)$  we have that  $1 u \sim \mathbf{U}(0,1)$ .
- This means that  $F^{-1}(1-u) \sim F$ .
  - In some cases, to compute  $F^{-1}(u)$  may be difficult.
  - In these cases the complementary inversion equation may be easier to compute!

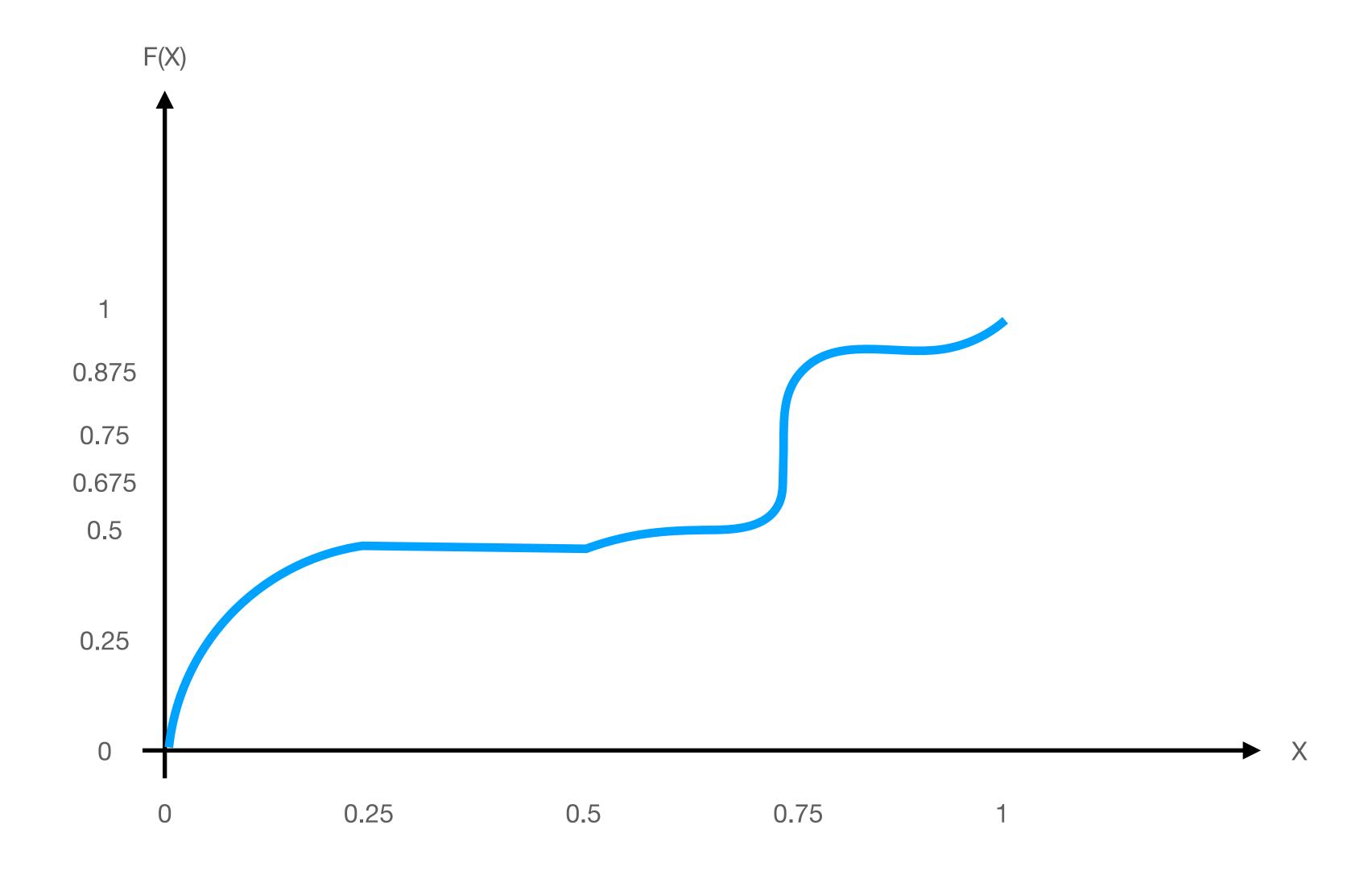

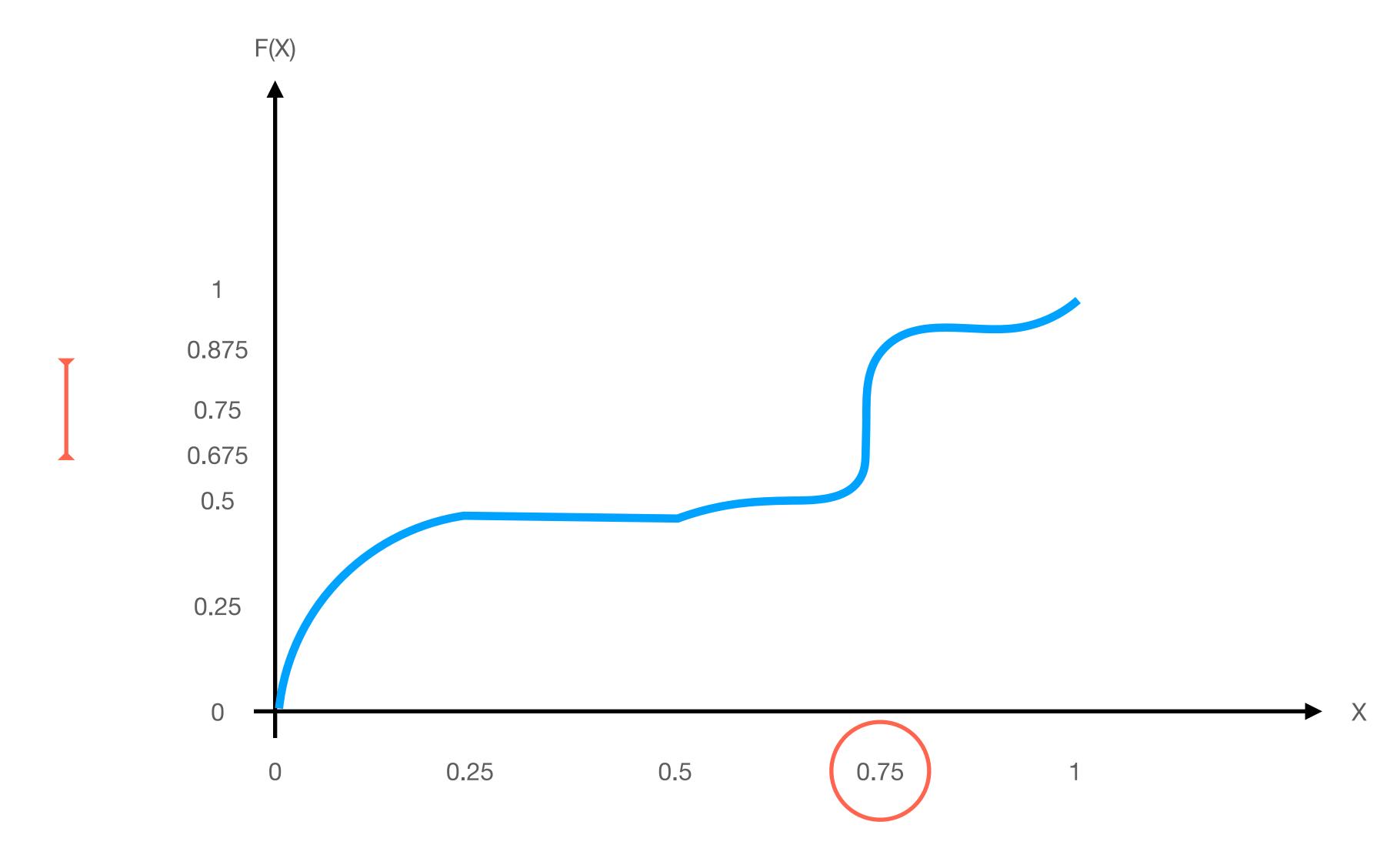

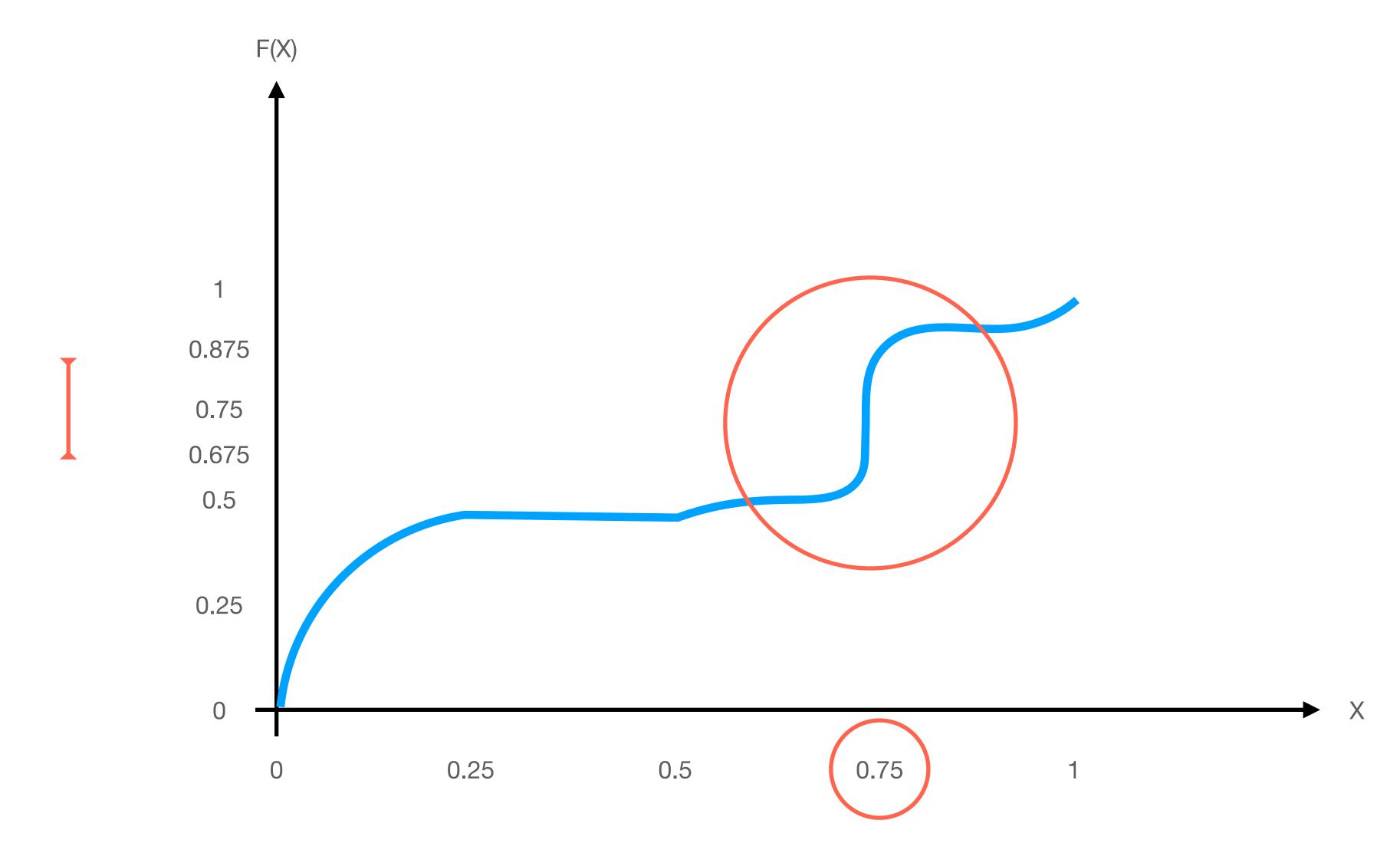

- In such cases, the inverse is not unique, and it can happen for both continuous and discrete distributions!
- A solution to this problem is:

$$F_X^{-1}(u) = \inf \left\{ x \middle| F_X(u) \ge u \land u \in (0,1) \right\}.$$

#### **Example: Uniform Distribution**

The uniform distribution is defined as

$$f(x) = \frac{1}{b-a} \qquad x \in [a,b].$$

• Its CDF is given by:

$$F(x) = \int_{-\infty}^{x} \frac{1}{b - a} dx = \frac{1}{b - a} \int_{-\infty}^{x} dx = \frac{x}{b - a}.$$

So let's compute its inverse:

$$y = \frac{x}{b-a}$$
 multiply both sides by  $(b-a)$  
$$x = y(b-a)$$

#### **Example: Exponential Distribution**

Standard exponential distribution is:

$$f(x) = \exp(-x) \qquad x > 0.$$

Its CDF is given by:

$$F(x) = \int_{-\infty}^{x} e^{-x} dx = 1 - e^{-x}$$
$$y = 1 - e^{-x}$$

So let's compute its inverse:

$$y - 1 = -e^{-x}$$
 add -1 both sides

$$1 - y = e^{-x}$$
 multiply by -1 both sides

$$log(1 - y) = log(e^{-x})$$
 apply log to both sides

 $x = -\log(1 - y)$  simplify and multiply by -1 both sides

#### **Example: Exponential Distribution**

- Now, in order to draw samples exponentially distributed,  $X_i \sim \text{Exp}(1)$ , we do:
  - $Y_i \in \mathbf{U}(0,1)$ ;
  - $\bullet \ X_i = -\log(1 Y_i).$
- Note that doing the inversion, we have the same distribution and its faster:
  - $Y_i \in U(0,1)$ ;
  - $X_i = -\log(Y_i)$ .
- In this case it would not be safe to draw 0 and 1 for  $Y_i$  because depending on the method it may create a singularity!

### **Example: Exponential Distribution**

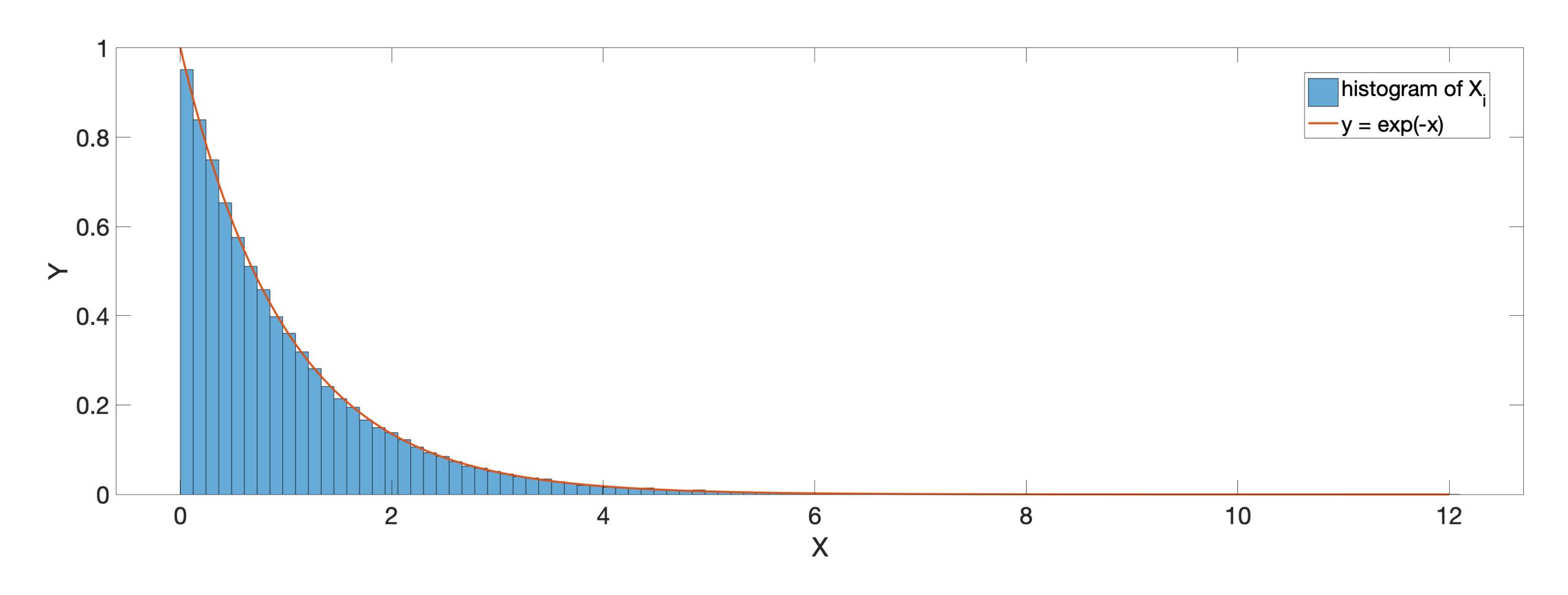

#### **Example: Normal Distribution**

• Normal distribution  $\mathcal{N}(0,1)$ :

$$f(x) = \frac{1}{\sqrt{2\pi}} \exp\left(-\frac{x^2}{2}\right).$$

• Its CDF is:

$$F(x) = \frac{1}{\sqrt{2\pi}} \int_{-\infty}^{x} \exp\left(-\frac{x^2}{2}\right) dx = \Phi(x).$$

- Note that there is not closed form for  $\Phi(x)$ .
- $\Phi(x)$  is related to the Erf function:

$$\operatorname{erf}(x) = \frac{1}{\sqrt{2\pi}} \int_0^x \exp(-t^2) dt \qquad \Phi(x) = \frac{\operatorname{erf}(x/\sqrt{2}) + 1}{2}.$$

#### **Example: Normal Distribution**

- In this case, we need to invert  $\Phi(x)$  to obtain  $\Phi^{-1}(x)$ :
  - There is no closed-form for  $\Phi^{-1}(x)$ .
  - Typically, we have algorithms for erf and its inverse:

$$\Phi^{-1}(x) = 2\pi \text{erf}^{-1}(2x - 1).$$

- We need to use an approximation such as the AS70:
  - R. E. Odeh and J.O. Evans. "Algorithm AS 70: the percentage points of the normal distribution". Applied Statistics, 23(1):96-97. 1974.

#### **Transformations: Linear Transformation**

- In some cases, if we have a distribution F with mean 0 and variance 1, we may want to shift its mean by  $\mu$  and scale it to have variance  $\sigma^2 > 1$ :
  - $X \sim F_X \rightarrow Y = \sigma X + \mu$ , and Y is our random variable with the desired distribution.
  - To achieve this, we have to:

$$f_Y(y) = \frac{1}{\sigma} f_X\left(\frac{x-\mu}{\sigma}\right).$$

#### **Transformations**

- Transformations can be very general. Let's assume:
  - $X \sim F_X$ ;
  - $Y = \tau(X)$  where  $\tau$  is an invertible increasing function. This means:

$$P(Y \le y) = P(\tau(X) \le y) = P(X \le \tau^{-1}(y)).$$

• Therefore, *Y* has the following PDF:

$$f_Y(y) = \frac{d}{dy} P(X \le \tau^{-1}(y)) = f_X(\tau^{-1}(y)) \frac{d}{dy} \tau^{-1}(y).$$

Note that:

$$\frac{d}{dx}P(X \le x) = \frac{d}{dx} \left( \int_{-\infty}^{x} f_X(x) dx \right).$$

#### Transformations: An Example

• Let's define:

$$\tau(x) = x^p \text{ where } p > 0.$$

- Let's assume that  $X \sim \mathbf{U}(0,1)$ :
  - This means:  $Y = \tau(X) = X^p$  with PDF:

$$f_Y(y) = \frac{1}{p} y^{\frac{1}{p} - 1} \quad y \in (0, 1).$$

#### **Numerical Inversion**

- It can happen that we may have F, but we cannot invert it.
- In such cases there are other options:
  - We can use bisection algorithms to search x such that F(x) = u.
  - Although bisection can get the job done, it is very slow. Another viable option is to Newton's method:

$$x_{i+1} = x_i - \frac{F(x_i) - u}{f(x_i)}$$

• The only issue here is that this method may not converge when f is close to 0.

#### Inversion for Discrete Random Variables

- In many situations, we may face to have discrete distributions; i.e., histograms.
- In a histogram H, we have  $1, \ldots, N$  bins and each bin has a frequency number associated to that bin.

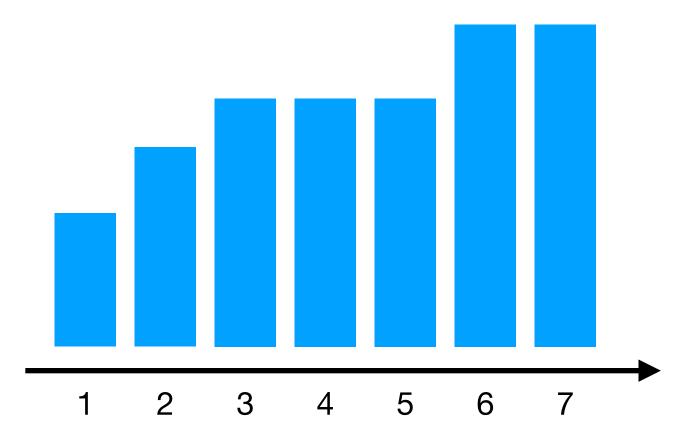

• We can convert a histogram into a discrete by normalizing it (i.e., sum of all H[i]) obtaining H'.

#### Inversion for Discrete Random Variables

ullet At this point, we have can define a random variable X such that

$$P(X = k) = p_k = H'[k] \ge 0.$$

• In this case, the cumulative distribution is defined as:

$$P_k = \sum_{i=1}^k p_i \text{ with } P_0 = 0.$$

• In order to compute:

$$F^{-1}(u) = k \quad u \in (P_{k-1}, P_k],$$

we have to run the binary search on the cumulative distribution using  $u \sim \mathbf{U}(0,1)$ .

## Acceptance-Rejection

# Acceptance-Rejection Main Idea

- In some cases, we cannot use the inversion method to get the F distribution that we want.
- When this happens, we can employ another distribution G; key concepts:
  - We reject some values from G;
  - We accept other values from G;
  - In accepting and rejecting, we try to get F.

### Acceptance-Rejection

- The first step is to find a distribution G such that its PDF g(x):
  - $f(x) \le cg(x)$   $c \ge 1$  always holds;
  - We can compute:

$$\frac{f(x)}{g(x)}$$

# Acceptance-Rejection Main Idea

#### repeat

$$Y \sim g;$$

$$U \sim \mathbf{U}(0,1);$$
until  $U \leq f(Y)/(cg(Y))$ 

$$X \leftarrow Y$$

return X

## Acceptance-Rejection

#### Main Idea

#### repeat

$$Y \sim g$$
;

$$U \sim U(0,1);$$

until 
$$U \le f(Y)/(cg(Y))$$

$$X \leftarrow Y$$

return X

Theorem 4.2 in Owen's book tells us that the generated samples have PDF f.

# Acceptance-Rejection Main Idea

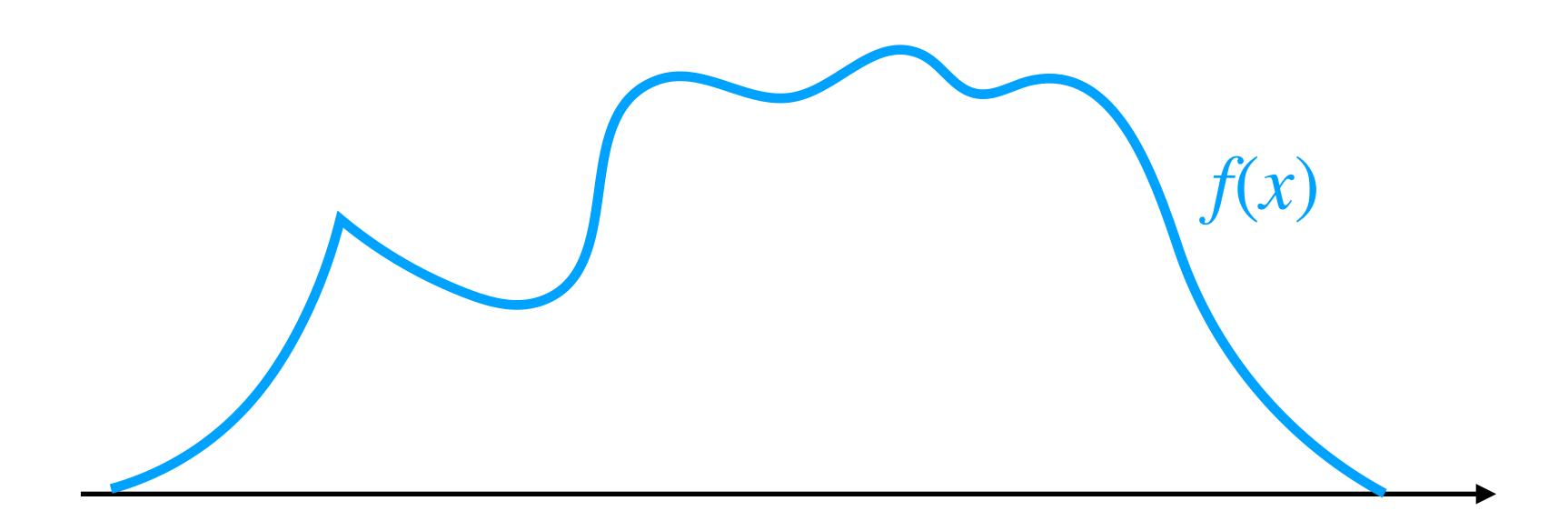

Main Idea

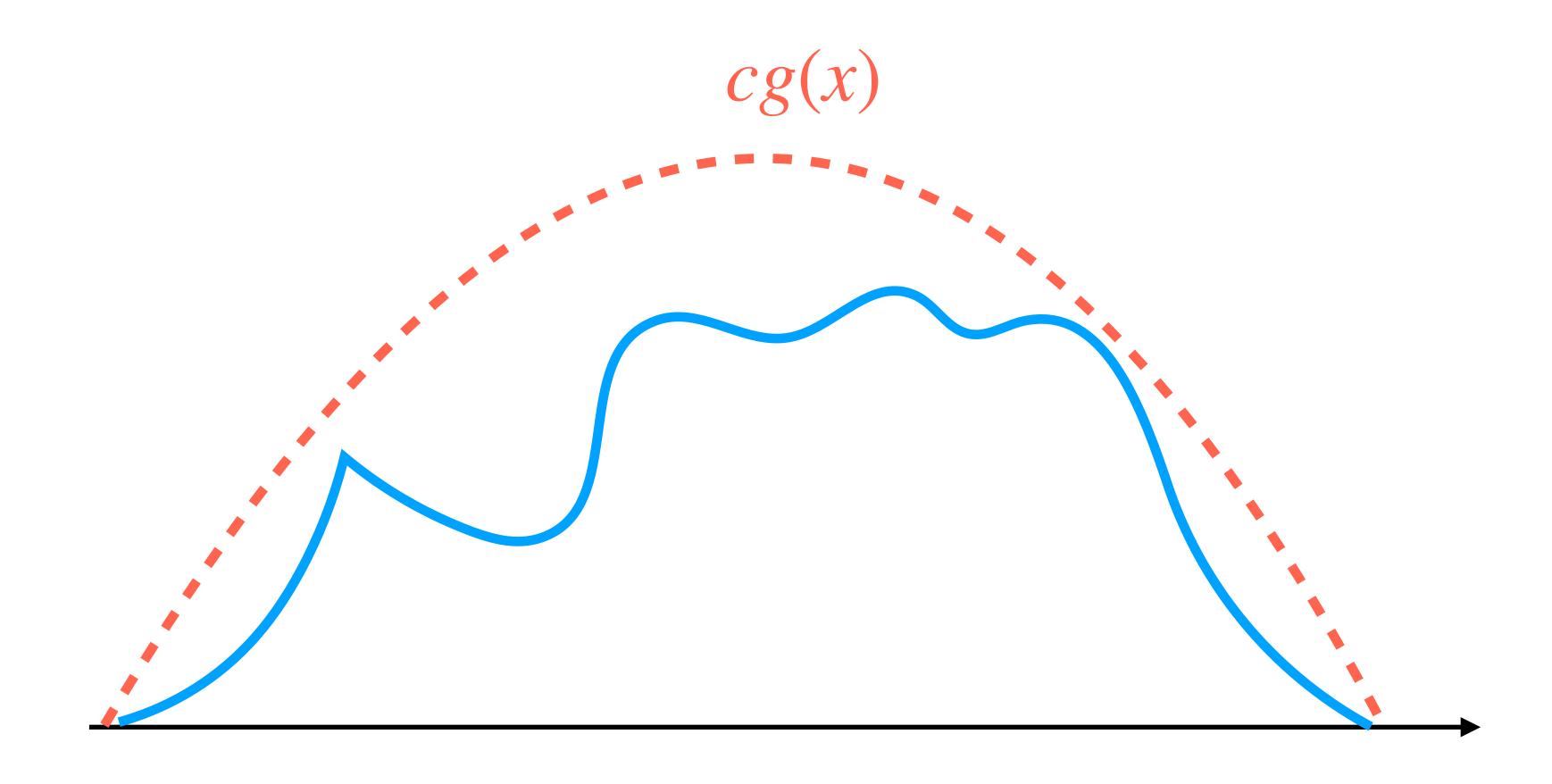

## Acceptance-Rejection Main Idea

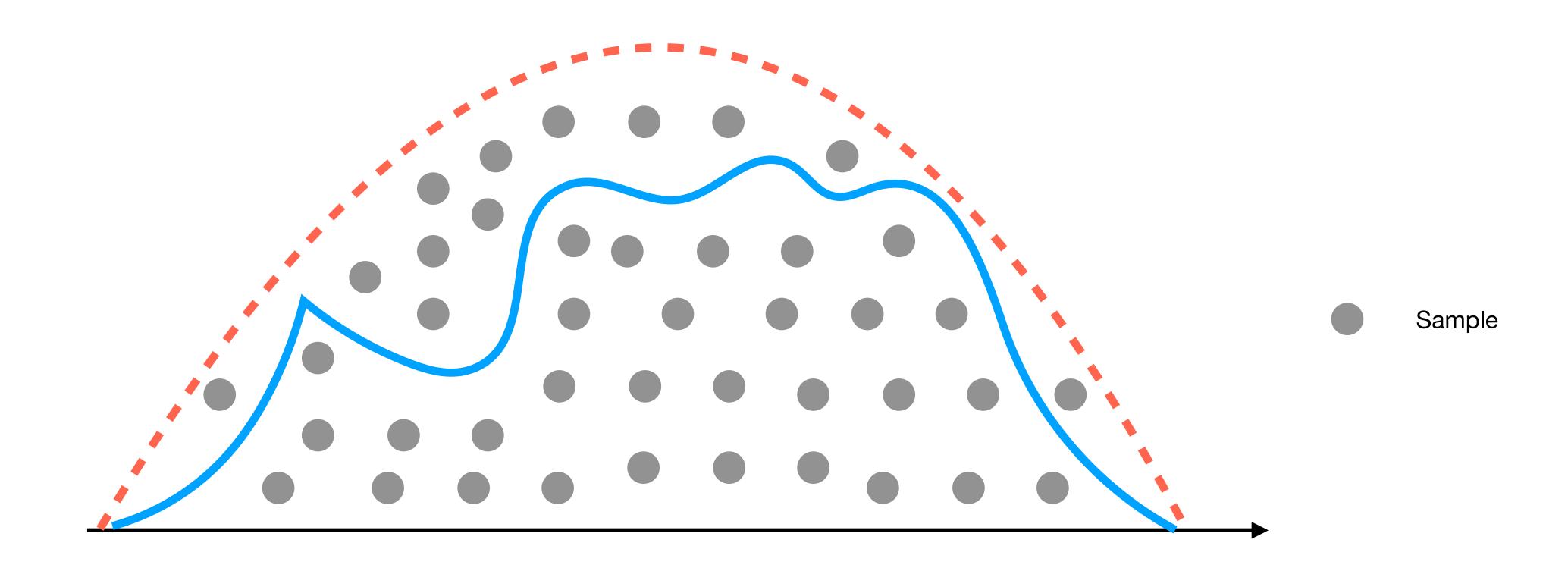

## Acceptance-Rejection Main Idea

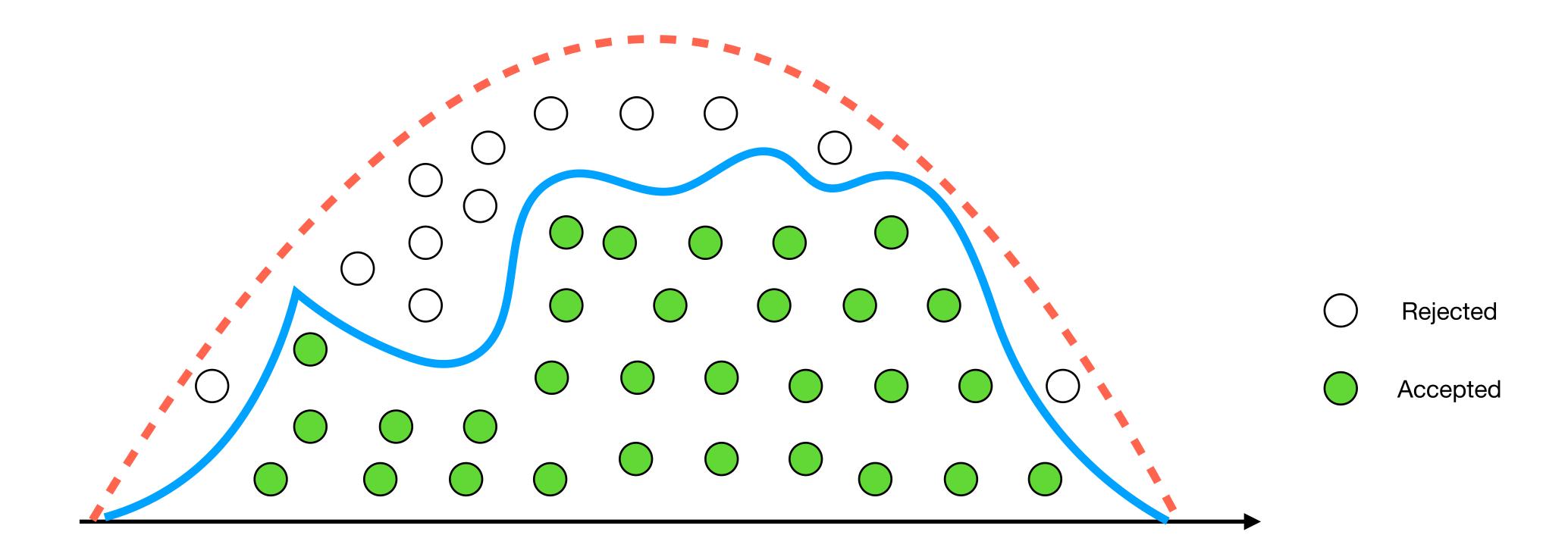

#### The Ziggurat Algorithm

- The Ziggurat algorithm is an acceptance-rejection method for drawings sampling according to normal distribution (i.e., half).
- The method divides the region below  $\mathcal{N}(0,1)$  into k (e.g., 256) horizontal regions that are ideally of similar area; i.e., equiprobable.
- At this point, the method generate samples points (Z,Y) uniformly distributed in each region such that:

$$\left\{ (z, y) \middle| y \in [0, \exp(-z^2/2); x \in [0, \infty)] \right\}.$$

• Typically, the normalization factor  $1/\sqrt{2\pi}$  is ignored for speeding the algorithm up.

### The Ziggurat Algorithm

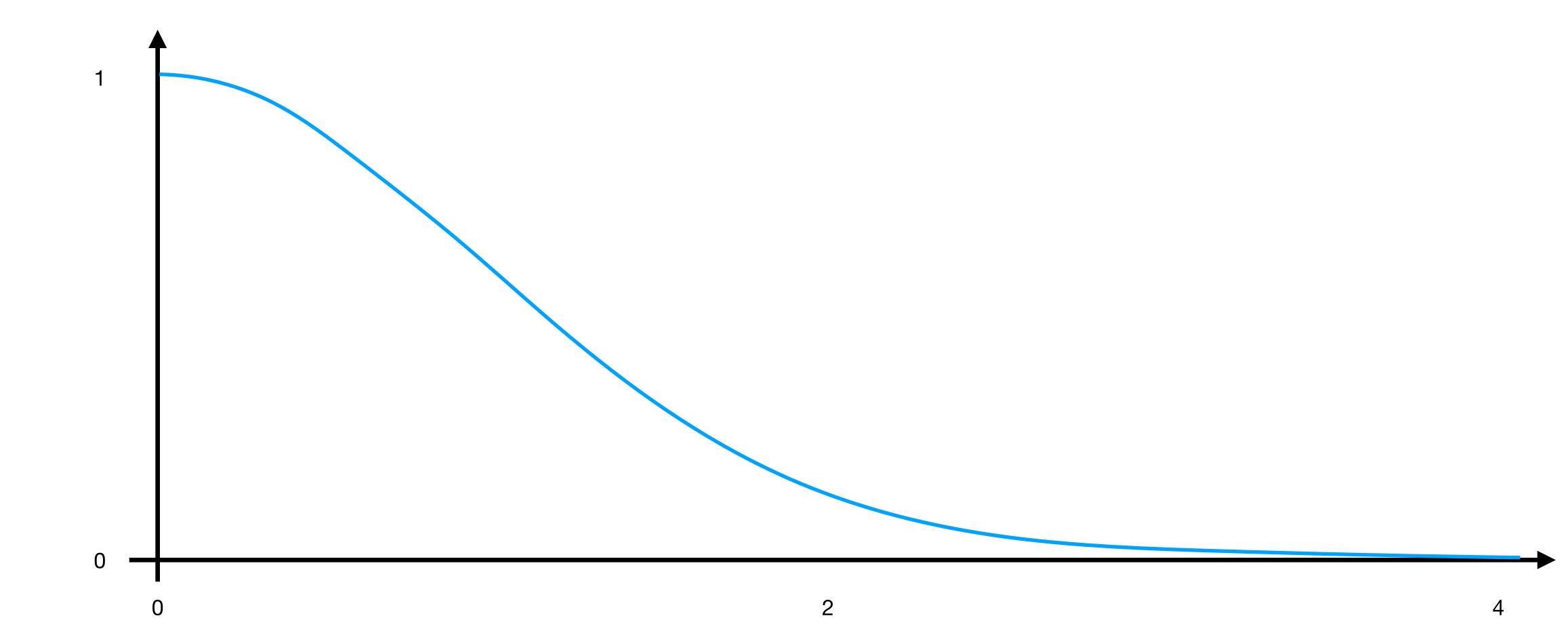

### The Ziggurat Algorithm

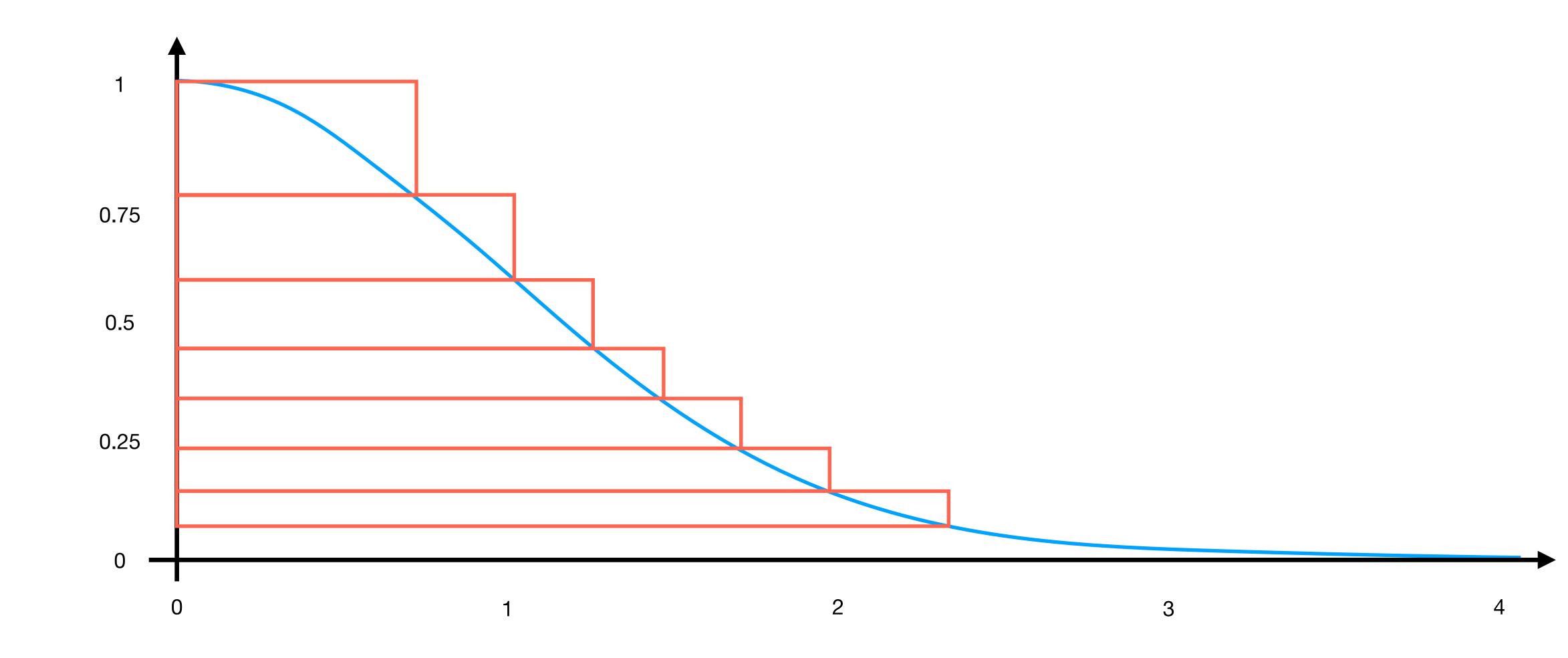

#### The Ziggurat Algorithm

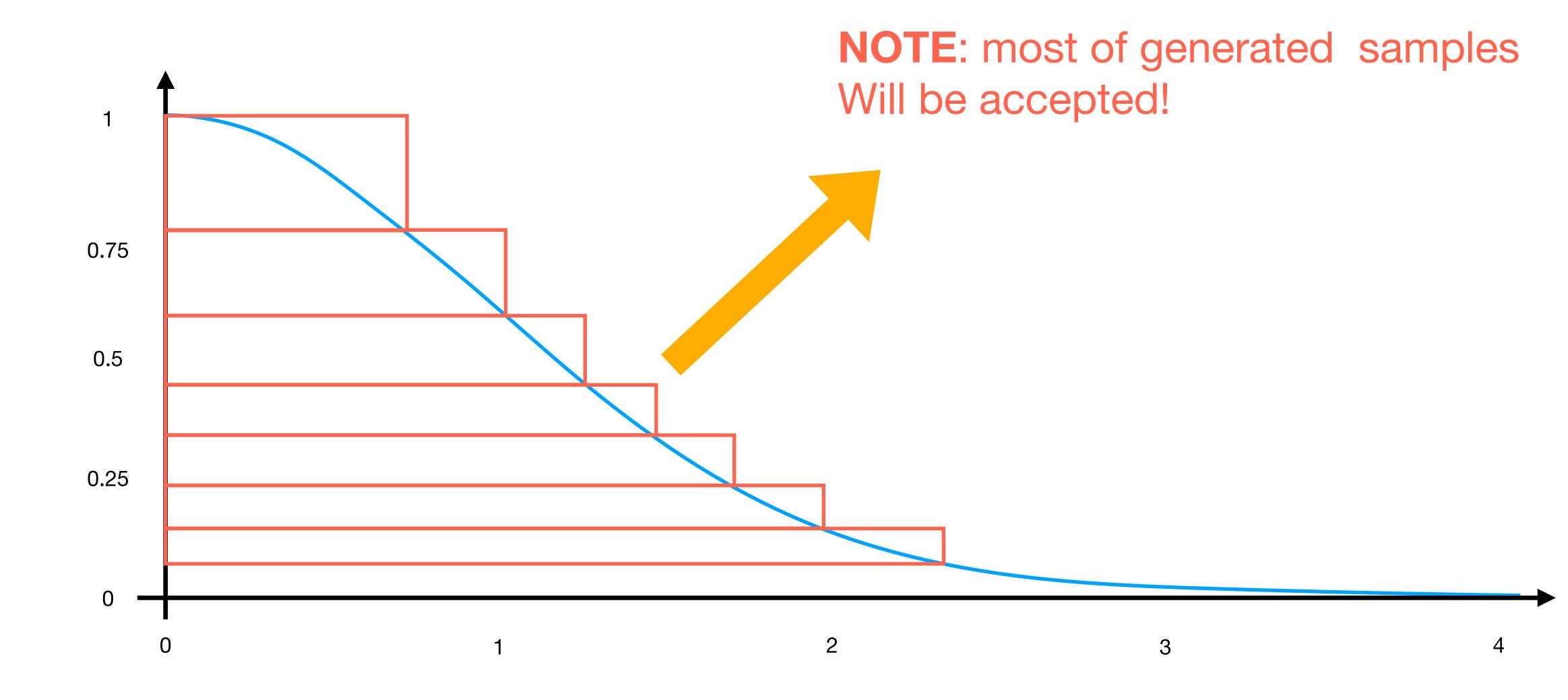

# Random Vectors aka Joint PDFs

#### Main Idea

 Typically, it can happen to have joint probabilities; e.g., sampling shapes such as disks, triangles, etc. So we end up to have:

$$p(x, y)$$
.

• In such cases, we firstly compute the marginal density p(x) as:

$$p(x) = \int_{\mathscr{D}_x} p(x, y) dy.$$

Then, we compute the conditional density as:

$$p(y \mid x) = \frac{p(x, y)}{p(x)}$$

#### Main Idea

• At this point, we compute the CDF of p(x) and p(y | x) through integration:

$$P(x) = \int_{-\infty}^{x} p(t)dt, \text{ and}$$

$$P(y \mid x) = \int_{-\infty}^{y} p(t \mid x) dt.$$

• Finally, we draw samples by inverting these CDFs:

$$n_1 = P^{-1}(u_1)$$
  $u_1 \in \mathbf{U}(0,1),$   
 $n_2 = P^{-1}(u_1 \mid u_2)$   $u_2 \in \mathbf{U}(0,1).$ 

## Joint PDFs Main Idea

- The method, we have just seen, is called sequential inversion.
- This process can be extended to d dimension.

#### The Unit Disk

- Let's say we want to sample a unit disk in a uniform way.
- The disk looks simple, but it has hidden insidious challenges!
- The wrong approach:
  - $r = u_1$   $\theta = 2\pi u_2$   $u_1 \in \mathbf{U}(0,1)$   $u_2 \in \mathbf{U}(0,1)$ .
  - Then, we remap into XY coordinates:

$$(x, y) = [\cos(\theta)r, \sin(\theta)r].$$

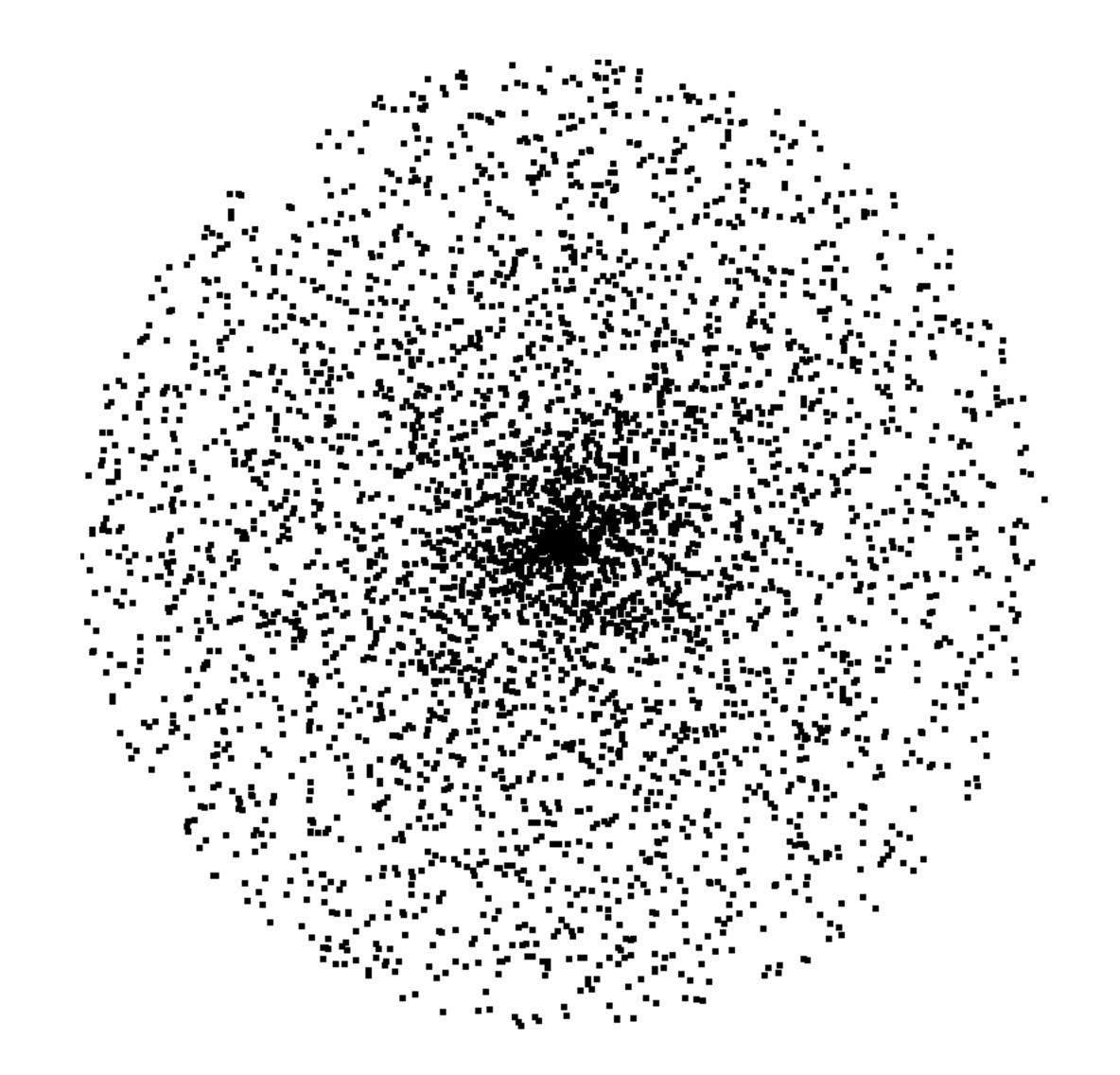

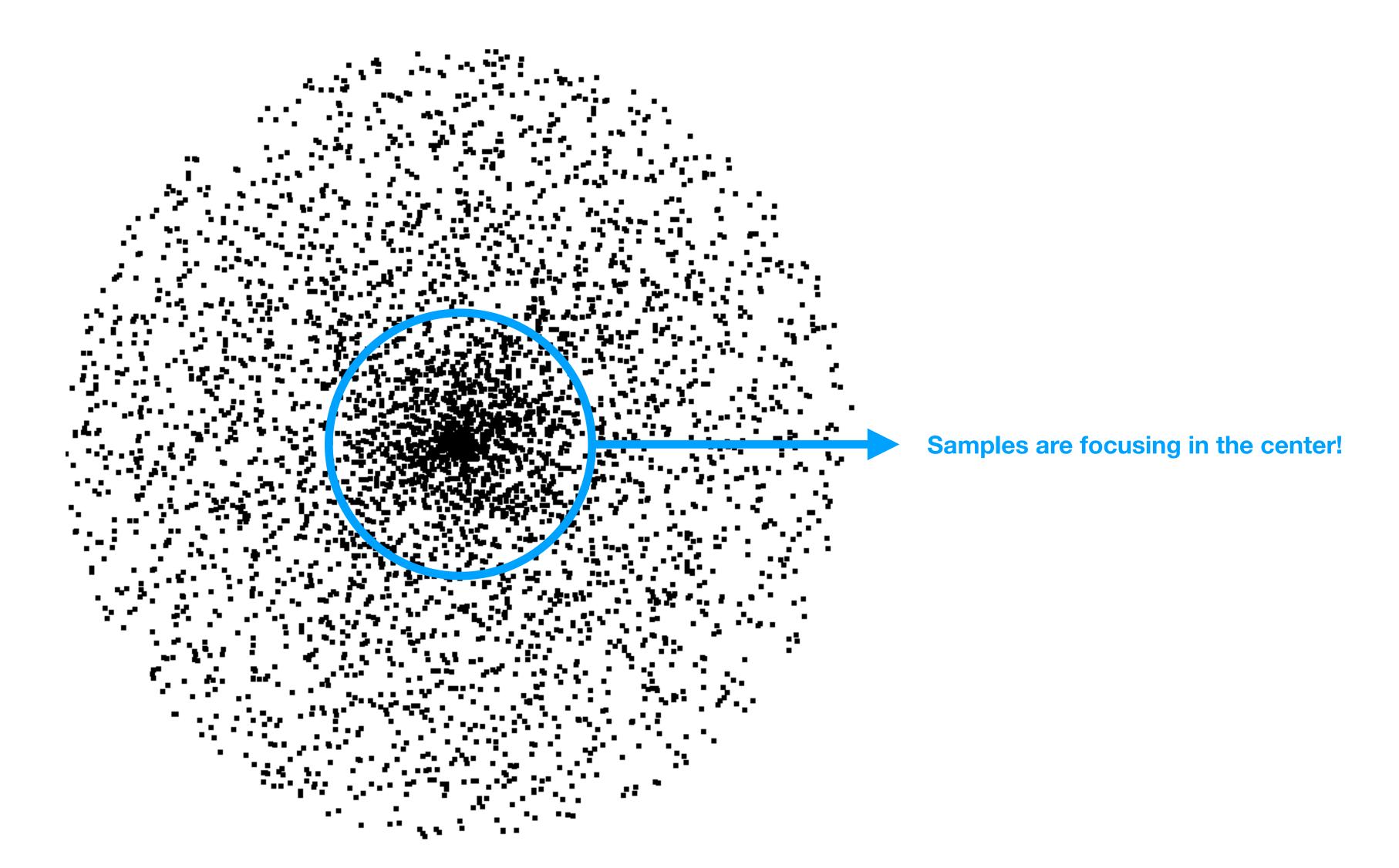

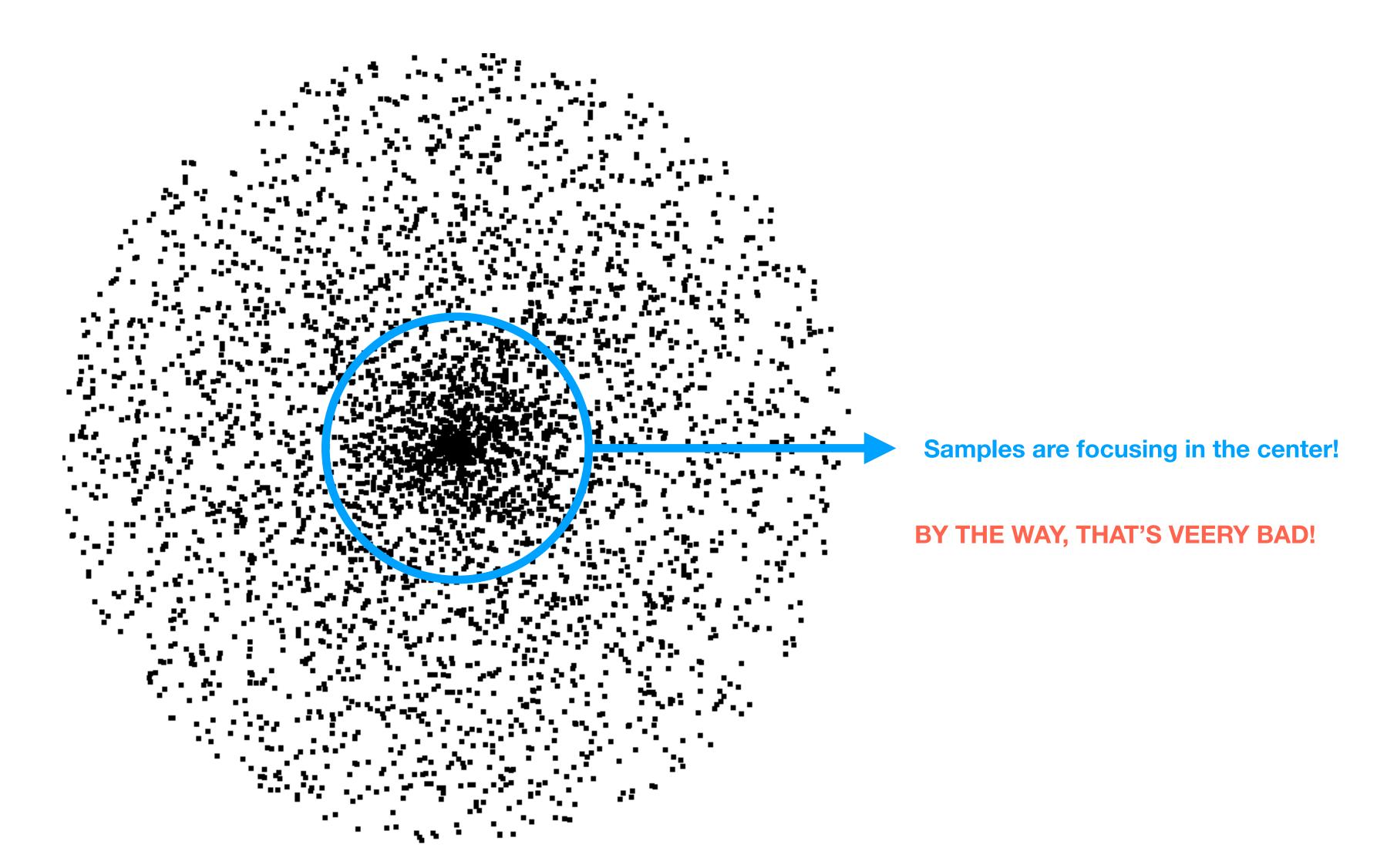

- The PDF, p(x, y), has to be a constant!
- Assuming a unit disk, this has to be:

$$p(x,y) = \frac{1}{\pi}.$$

Let's transform it in polar coordinates:

$$p(r,\theta) = \frac{r}{\theta}$$

#### **The Unit Disk**

• Let's compute the marginal density:

$$p(r) = \int_0^{2\pi} p(r,\theta)d\theta = \int_0^{2\pi} \frac{r}{\pi} d\theta = \frac{r}{\pi} \int_0^{2\pi} d\theta = 2r.$$

Now, we can compute the conditional density:

$$p(\theta \mid r) = \frac{p(r,\theta)}{p(r)} = \frac{\frac{r}{\pi}}{2r} = \frac{r}{\pi} \frac{1}{2r} = \frac{1}{2\pi}.$$

We need to invert their CDFs!

The first CDF is:

$$P(r) = \int_0^r 2x dx = r^2 \to P^{-1}(x) = \sqrt{x}.$$

The second CDF is:

$$P(\theta \mid r) = \int_0^\theta \frac{1}{2\pi} dx \to P^{-1}(x) = 2\pi x.$$

Now, we have all pieces to generate samples:

$$r = \sqrt{u_1}$$
  $\theta = 2\pi u_2$   $u_1 \in \mathbf{U}(0,1)$   $u_2 \in \mathbf{U}(0,1)$ .

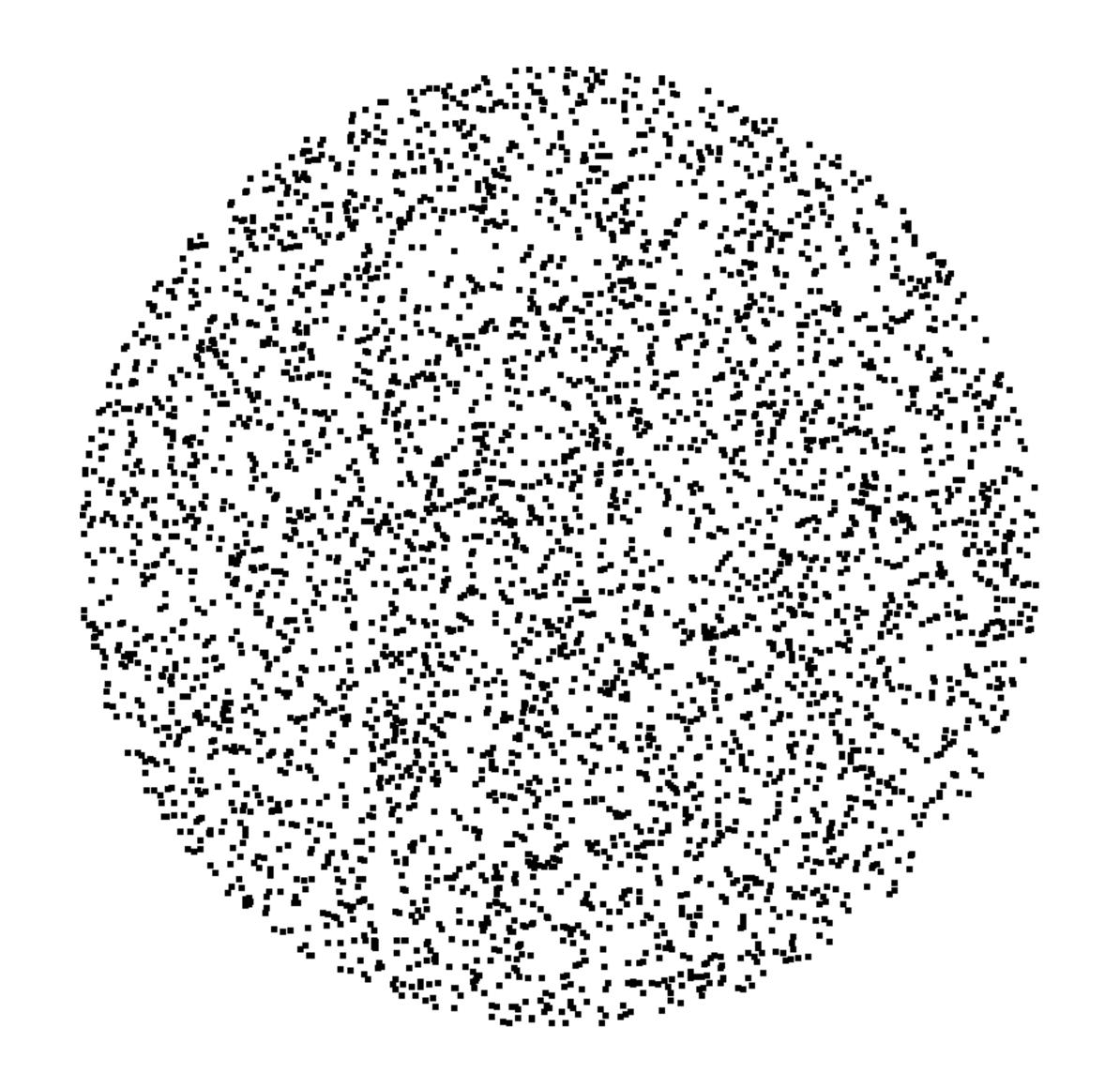

#### The Unit Disk

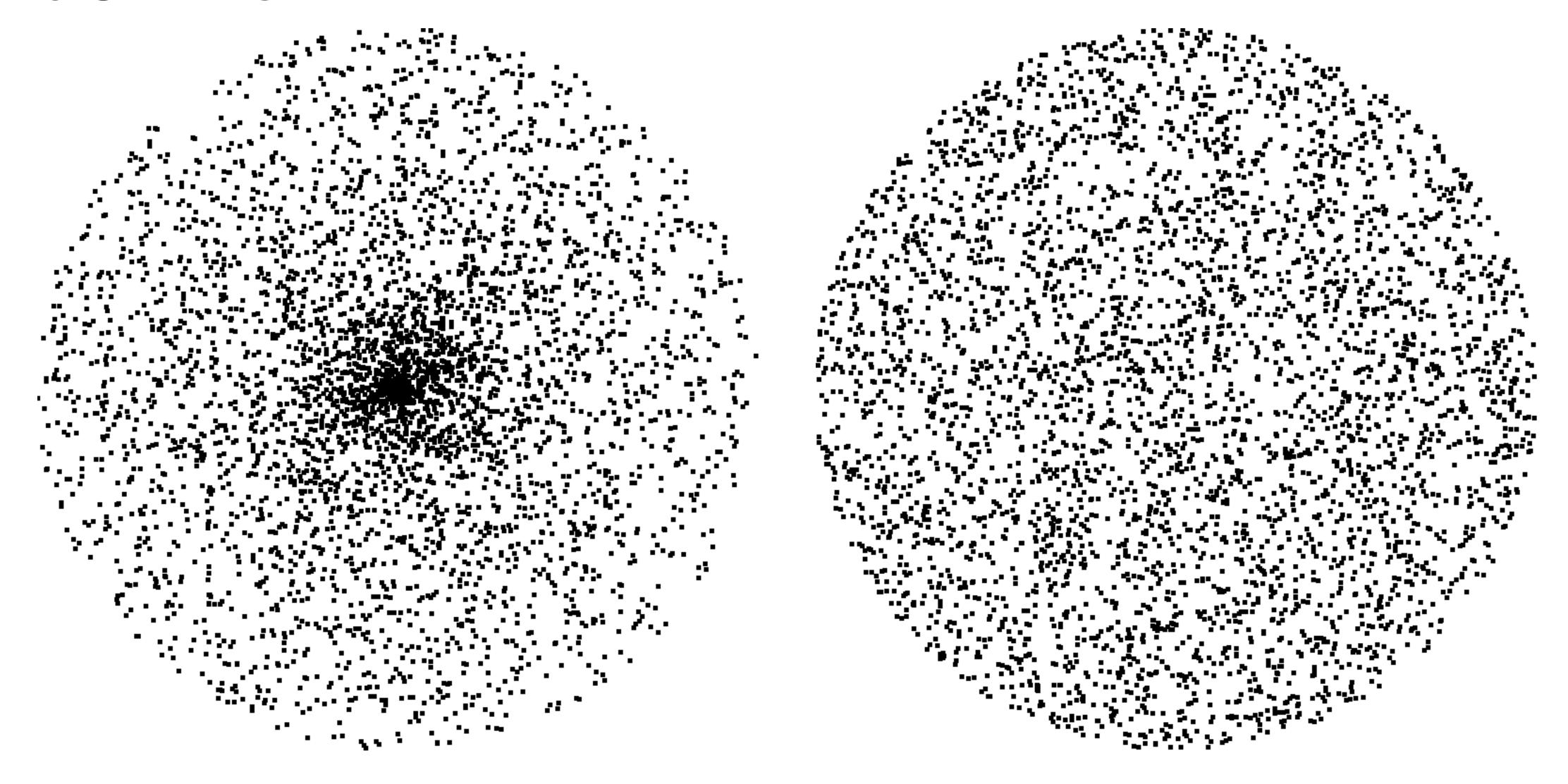

#### **Transformations: Box Muller**

- An alternative to generate normally distributed random numbers, without inverting  $\Phi$ , is to use transformations:
  - Box-Muller Method:
    - Let's say, we have two independent variables, X and Y, that have normal distribution.
    - Their joint PDF is:

$$p_{XY}(x,y) = p_X(x)p_Y(y) = \frac{\exp(-x^2/2)}{\sqrt{2\pi}} \cdot \frac{\exp(-y^2/2)}{\sqrt{2\pi}} = \frac{\exp(-(x^2+y^2)/2)}{2\pi}$$

#### **Transformations: Box Muller**

• We convert the distribution in coordinate(x, y) in polar coordinates ( $r, \theta$ ) using the Jacobian matrix:

$$J = \frac{\partial(x, y)}{\partial(r, \theta)} = \begin{bmatrix} \frac{\partial x}{\partial r} & \frac{\partial x}{\partial \theta} \\ \frac{\partial y}{\partial r} & \frac{\partial y}{\partial \theta} \end{bmatrix} = \begin{bmatrix} \cos(\theta) & r\sin(\theta) \\ \sin(\theta) & -r\cos(\theta) \end{bmatrix}.$$

• Knowing that  $x^2 + y^2 = r$  and  $|\det(J)| = r$ , we can define the joint PDF as:

$$f(r,\theta) = \frac{1}{2\pi} \exp(-r^2/2)r$$
  $\theta \in [0,2\pi]$   $r \in (0,\infty)$ .

• Note that  $\theta$  and R are independent variables:

$$X = R\cos(\theta)$$
  $Y = R\sin(\theta)$ .

#### **Transformations: Box Muller**

• We can compute the PDF of R as:

$$f_R(r) = r \exp(-r^2/2)$$
  $r \in (0,\infty)$ .

This leads to:

• 
$$X = \sqrt{-2 \log U_1} \cos(2\pi U_2)$$
,

• 
$$Y = \sqrt{-2 \log U_1} \sin(2\pi U_2)$$
,

where  $U_1, U_2 \sim U(0,1)$ .

#### **Transformations: Box Muller**

• We can compute the PDF of R as:

$$f_R(r) = r \exp(-r^2/2)$$
  $r \in (0,\infty)$ .

This leads to:

• 
$$X=\sqrt{-2\log U_1}\cos(2\pi U_2)$$
, Always check  $U_1\in(0,1)$ ,
•  $Y=\sqrt{-2\log U_1}\sin(2\pi U_2)$ , and better to add:  $\sqrt{\max(-2\log U_1,0)}$  where  $U_1,U_2\sim \mathrm{U}(0,1)$ .

#### Uniform Directions over a Hemisphere

- In this case, we want to generates random vectors, directions, that are normalized; i.e.,  $\|\overrightarrow{\omega}_i\| = 1$ .
- This problem is similar to generating points on the surface of the hemisphere,  $\mathbf{x}_{i}^{S}$ , because we can convert them into normal directions as:

$$\overrightarrow{\omega}_{i} = \frac{\mathbf{x}_{i}^{s} - \mathbf{c}}{\|\mathbf{x}_{i}^{s} - \mathbf{c}\|}, \quad \overrightarrow{\omega}_{i}(\theta, \phi) = \begin{bmatrix} \cos \phi \sin \theta \\ \cos \theta \\ \sin \phi \sin \theta \end{bmatrix},$$

where c is the center of the hemisphere.

#### Uniform Directions over a Hemisphere

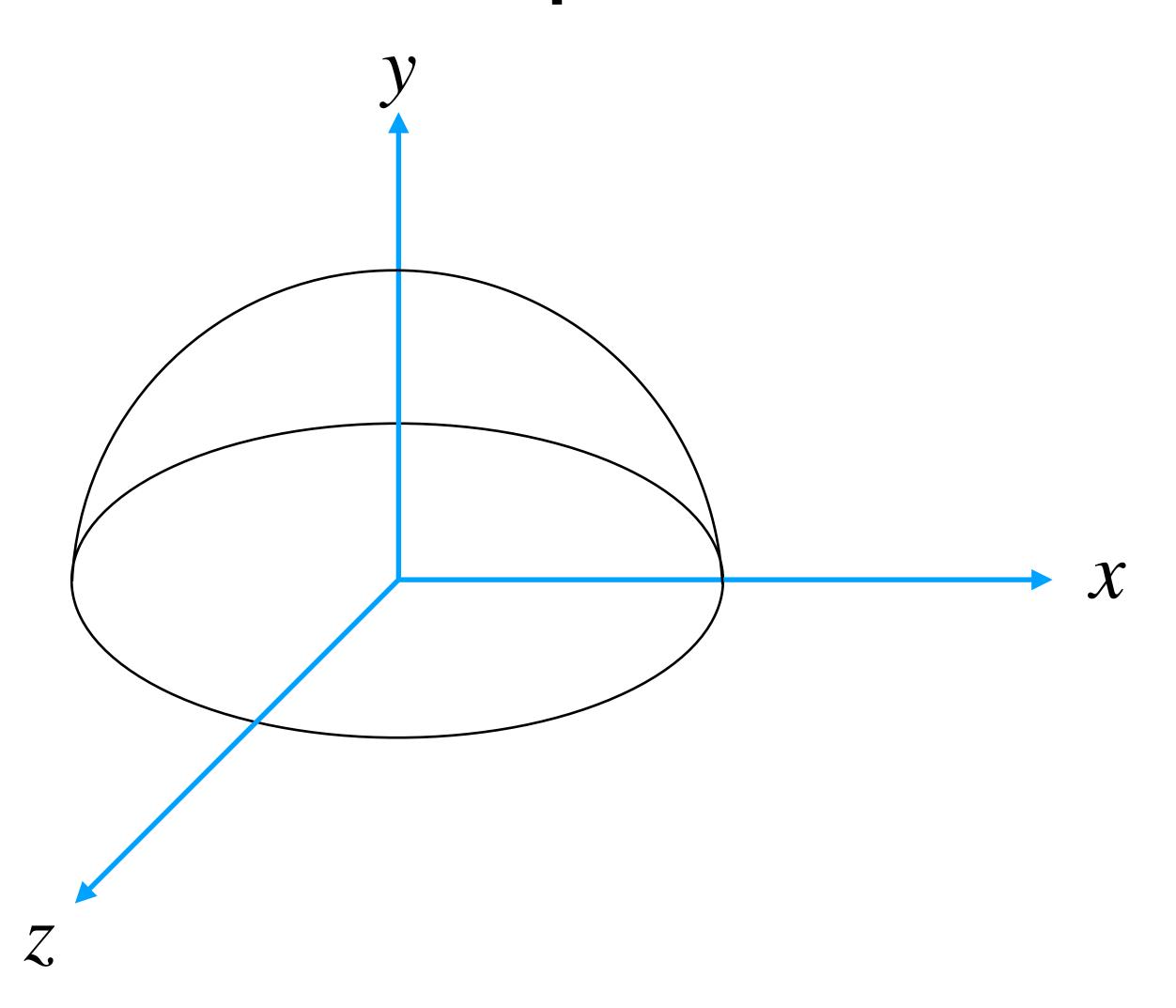

#### Uniform Directions over a Hemisphere

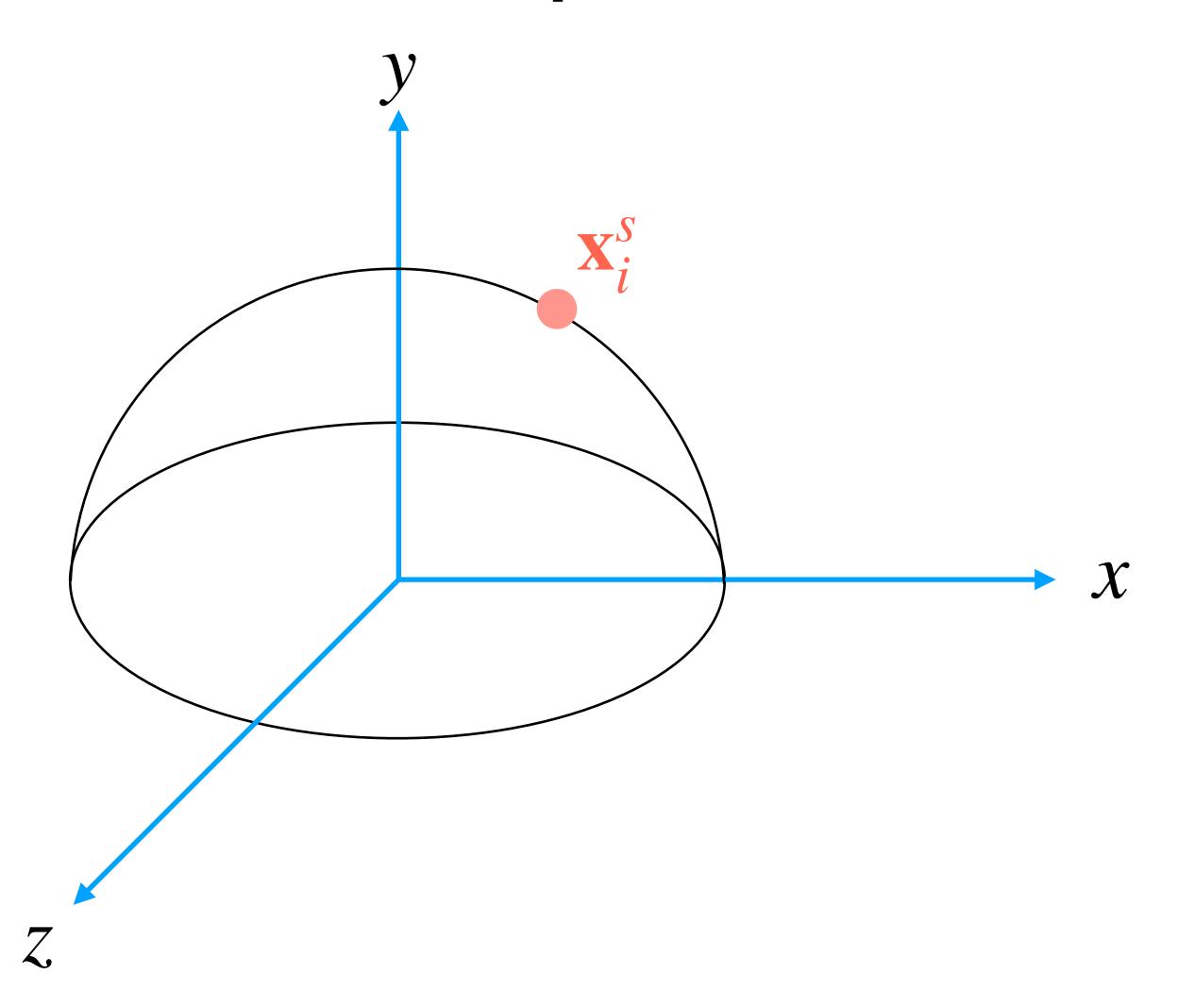

#### Uniform Directions over a Hemisphere

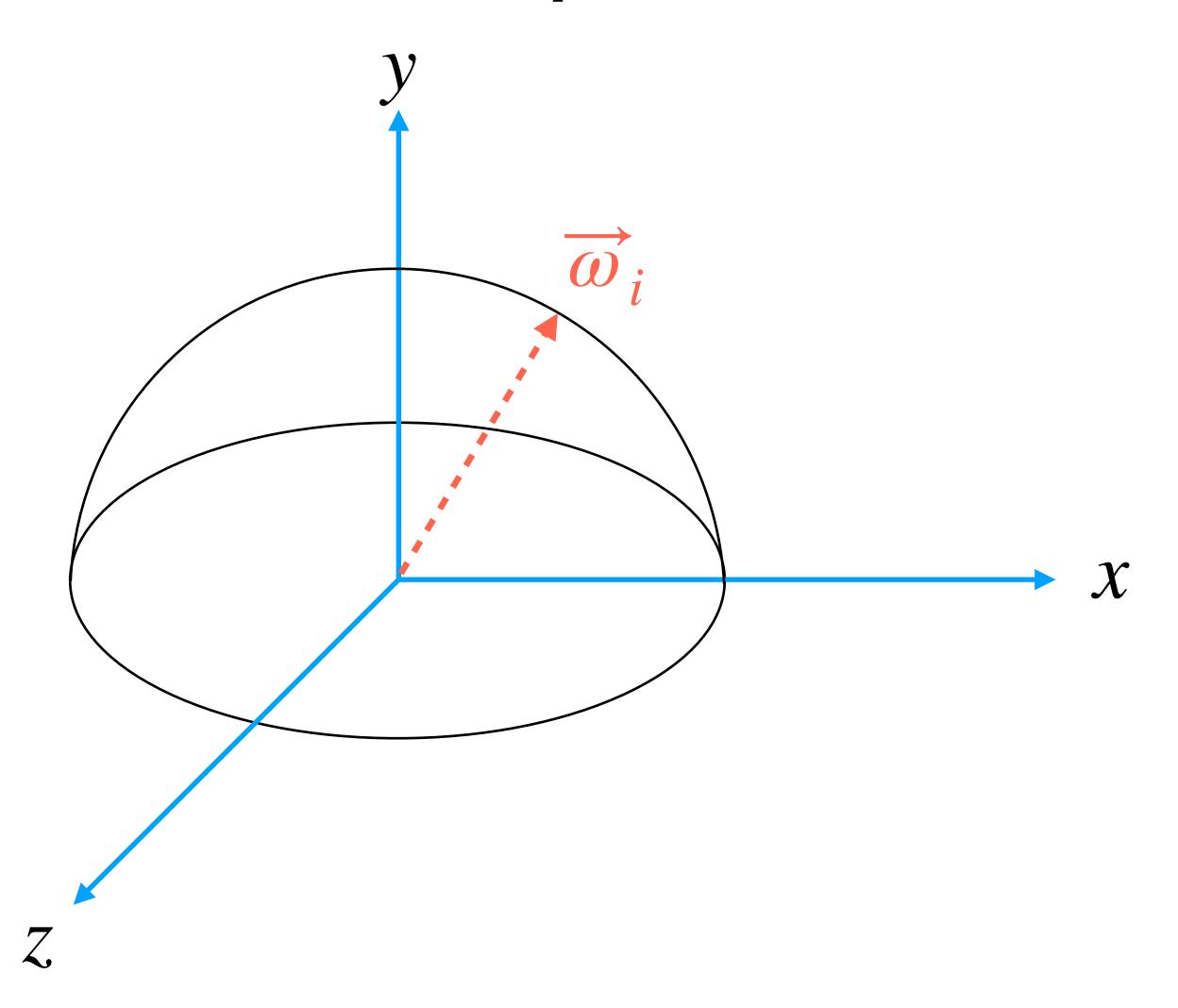

#### Uniform Directions over a Hemisphere

 Let's assume that the sphere has radius 1. Since it is a uniform sampling, the PDF is constant:

$$p(\overrightarrow{\omega}_i) = \frac{1}{2\pi}$$
; i.e., the inverse of the area of half sphere.

Note that:

$$\omega_x = \sin \theta \cos \phi$$
  $\omega_y = \cos \theta$   $\omega_x = \sin \theta \sin \phi$ .

• We need to convert from  $p(\omega)$  to  $p(\theta, \phi)$ . Therefore, we need to compute the Jacobian for such transformation:

$$p(\omega) = p(\theta, \phi) |J_t|$$
  $|J_t| = \sin \theta \rightarrow p(\omega) = p(\theta, \phi) \sin \theta.$ 

#### Uniform Directions over a Hemisphere

At this point, we compute the marginal density:

$$p(\theta) = \int_0^{2\pi} p(\theta, phi) d\phi = \int_0^{2\pi} \frac{1}{2\pi} \sin \theta = \frac{1}{2\pi} \int_0^{2\pi} \sin \theta = \sin \theta.$$

• Then, we compute the conditional density as:

$$p(\phi \mid \theta) = \frac{p(\theta, \phi)}{p(\theta)} = \frac{1}{2\pi}.$$

• Finally, we compute the marginal of both these densities, we invert them, and we get:

$$\theta = \cos^{-1} u_1$$
  $\phi = 2\pi u_2$   $u_1, u_2 \in \mathbf{U}(0,1).$ 

#### Uniform Directions over a Hemisphere

- Practically, we do not compute  $\theta$ , but we compute directly  $\cos \theta$  as:
  - $\cos \theta = u_1$   $u_1 \in \mathbf{U}(0,1)$ .

• 
$$\sin \theta = \sqrt{1 - (\cos \theta)^2} = \sqrt{1 - u_1^2}$$
.

• The direction vector is given by:

$$\overrightarrow{\omega} = \begin{bmatrix} \cos \phi \sin \theta \\ \cos^{-1} \theta \\ \sin \phi \sin \theta \end{bmatrix} = \begin{bmatrix} \cos(2\pi u_2)\sqrt{1 - u_1^2} \\ u_1 \\ \sin(2\pi u_2)\sqrt{1 - u_1^2} \end{bmatrix}.$$

• Note: we could generate our vector with less math by using rejection sampling, but it would take more time.

#### Uniform Directions over a Hemisphere

• Practically, we do not compute  $\theta$ , but we compute directly  $\cos \theta$  as:

• 
$$\cos\theta = u_1$$
  $u_1 \in \mathbf{U}(0,1)$ .

•  $\sin\theta = \sqrt{1-(\cos\theta)^2} = \sqrt{1-u_1^2}$ .

Always check  $U_1 \in (0,1)$ , and better to add:  $\sqrt{\max(1-u_1^2,0)}$ .

• The direction vector is given by:

• The direction vector is given by:

$$\overrightarrow{\omega} = \begin{bmatrix} \cos \phi \sin \theta \\ \cos^{-1} \theta \\ \sin \phi \sin \theta \end{bmatrix} = \begin{bmatrix} \cos(2\pi u_2)\sqrt{1 - u_1^2} \\ u_1 \\ \sin(2\pi u_2)\sqrt{1 - u_1^2} \end{bmatrix}.$$

Note: we could generate our vector with less math by using rejection sampling, but it would take more time.

#### From Hemisphere To Sphere

• In this case,  $\cos^{-1}\theta = 1 - 2u_1$ , so with a few changes:

$$\overrightarrow{\omega} = \begin{bmatrix} \cos \phi \sin \theta \\ \cos^{-1} \theta \\ \sin \phi \sin \theta \end{bmatrix} = \begin{bmatrix} \cos(2\pi u_2)2\sqrt{u_1(1-u_1)} \\ 1-2u_1 \\ \sin(2\pi u_2)2\sqrt{u_1(1-u_1)} \end{bmatrix}.$$

#### The Multi-Dimensional Sphere

• The d-dimensional sphere is defined:

$$S = \left(\mathbf{x} \,\middle|\, \|\mathbf{x}\| = 1\right).$$

• In order to generate uniform samples over S is to compute:

$$X = \frac{\mathbf{Y}}{\|\mathbf{Y}\|} \qquad Z \sim N(0, I_d) .$$

Where the PDF is:

$$p_Y(\mathbf{y}) = \frac{1}{(2\pi)^{-\frac{d}{2}}} \exp\left(-\frac{\|\mathbf{y}\|^2}{2}\right).$$

## One More Thing...

## One Last Thing... Other Random Objects

#### Permutations:

- We may need to generate random permutations in uniformly.
- Matrices:
  - We may need to create random matrices following a given distribution. For example, orthogonal matrices.

#### • Graphs:

- To generate a random graphs, G = (V, E), is useful to have models of real-world networks; e.g., a social network.
- The problem is basically to generate a  $n \times n$  binary random matrix; i.e., the graph is defined by its adjacency matrix.

## One Last Thing...

#### Random Objects: Permutations

• A permutation,  $\pi$ , of n elements is defined as:

$$\pi = \begin{pmatrix} 1, & \dots, & n \\ \pi_1, & \dots, & \pi_n \end{pmatrix}.$$

• A uniform random permutations can be computed as:

$$\pi = (1,...,n)$$
for  $i = n,...,2$  do
$$j \sim \mathbf{U}(1,i)$$

$$\mathrm{swap}(\pi_i,\pi_j)$$

. This is uniform algorithm has probability  $\frac{1}{n!}$ .

## Bibliography

- Art Owen. "Chapter 4: Non-Uniform Random Numbers" from the book "Monte Carlo theory, methods and examples". 2013.
- Art Owen. "Chapter 5: Random vectors and objects" from the book "Monte Carlo theory, methods and examples". 2013.
- Matt Pharr, and Greg Humphreys. Chapter 13: "Monte Carlo Integration" from "Physically Based Rendering: From Theory To Implementation" Second Edition. Morgan Kaufmann. 2010.

## Thank you for your attention!